#### МИНИСТЕРСТВО НАУКИ И ВЫСШЕГО ОБРАЗОВАНИЯ РОССИЙСКОЙ ФЕДЕРАЦИИ

# Федеральное государственное бюджетное образовательное учреждение высшего образования «Ангарский государственный технический университе

(ФГБОУ ВО "АНГТУ", АНГТУ)

**УТВЕРЖДАЮ** Проректор по себяной д.х.н., проф.  $\begin{array}{ccc} & & \swarrow & \mathcal{O} & \mathcal{X} \end{array}$  $O<sub>7</sub>$ 

# Ознакомительная практика

рабочая программа практики

#### Закреплена за кафедрой Промышленная электроника и информационноизмерительная техника

Учебный план z11.03.04 ЭНз-21.plx 11.03.04 Электроника и наноэлектроника

Квалификация Бакалавр Форма обучения заочная Форма промежуточной Зачет с оценкой аттестации Вид практики Учебная Тип практики Способы проведения нет практики Объём практики 6 ЗЕ Продолжительность в 216/4 часах/неделях

#### $\overline{3}$ Kypc Итого Вид занятий УП  $PII$ Сам. работа 212 212  $212$  212 Часы на контроль  $\overline{4}$  $\overline{4}$  $\overline{4}$  $\overline{4}$ Итого 216 216 216 216

#### Распределение часов дисциплины по курсам

VII: zl 1.03 (of 34) ; 24 plx

Программу составил(и): асс. каф. ПЭ и ИИТ, Лаврик Александр Александрович

Рецензент(ы): инженер-электроник 1 категории, Пантюков Максим Иванович (Иант

Программа практики Ознакомительная практика

разработана в соответствии с ФГОС:

Федеральный государственный образовательный стандарт высшего образования - бакалавриат по направлению подготовки 11.03.04 Электроника и наноэлектроника (приказ Минобрнауки России от 19.09.2017 г. № 927)

составлена на основании учебного плана: 11.03.04 Электроника и наноэлектроника утвержденного учёным советом вуза от 27.05.2021 протокол № 05/21.

Программа одобрена на заседании УМС факультета

Срок действия программы: 2021-2026 уч.г.

Hp m

Председатель УМС Нбуд ктн., доц., Буякова Н.В.<br>Протокол от 02.07.2021 № 4

# **1. ЦЕЛИ ПРАКТИКИ**

1.1 Закрепление и углубление знаний, полученных обучающимися при теоретическом обучении, подготовка обучающихся к изучению последующих дисциплин и прохождению производственной практики, приобретение ими практических навыков и компетенций в сфере профессиональной деятельности.

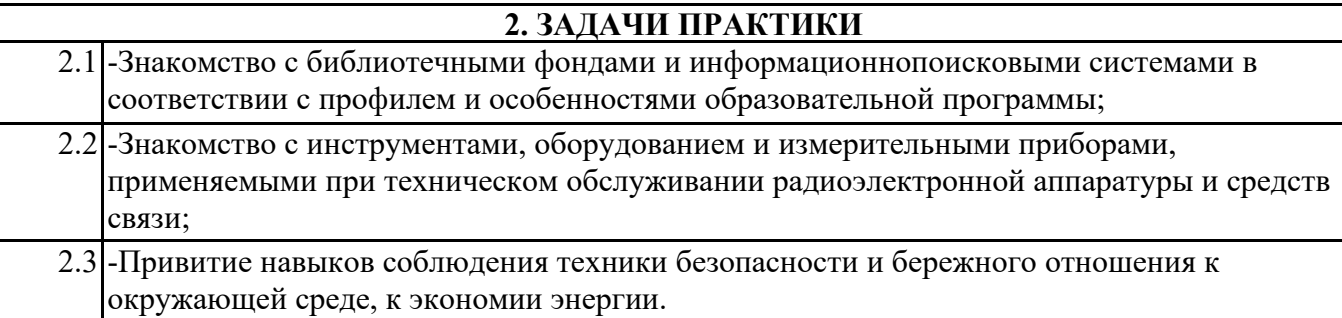

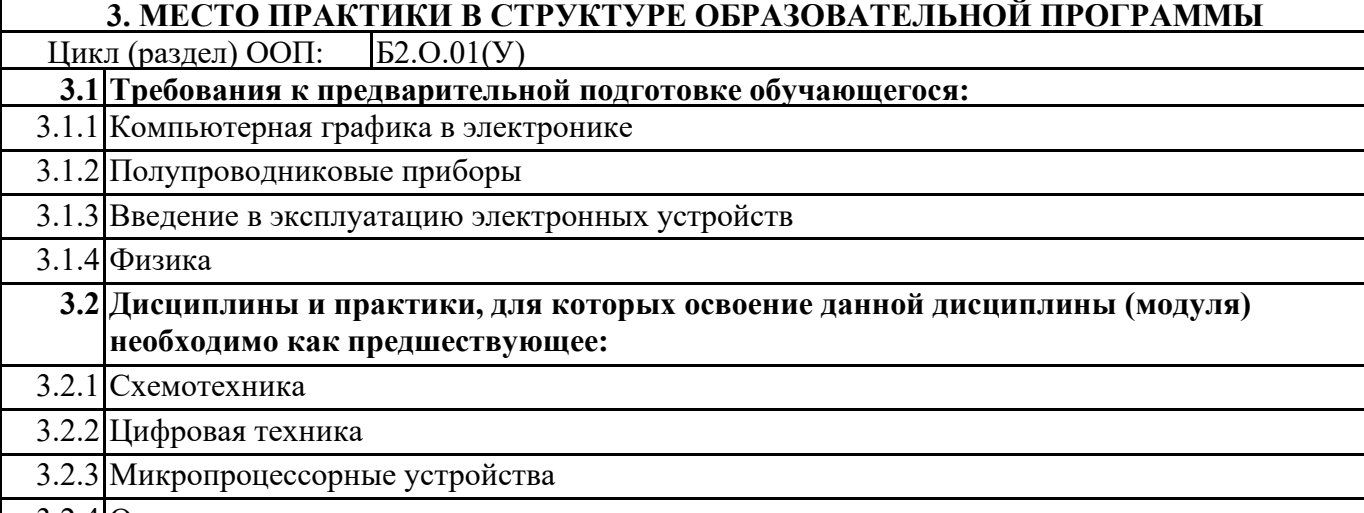

3.2.4 Основы конструирования и технологии производства электронных средств

# **4. КОМПЕТЕНЦИИ ОБУЧАЮЩЕГОСЯ, ФОРМИРУЕМЫЕ В РЕЗУЛЬТАТЕ ОСВОЕНИЯ ДИСЦИПЛИНЫ (МОДУЛЯ)**

**УК-3: Способен осуществлять социальное взаимодействие и реализовывать свою роль в команде**

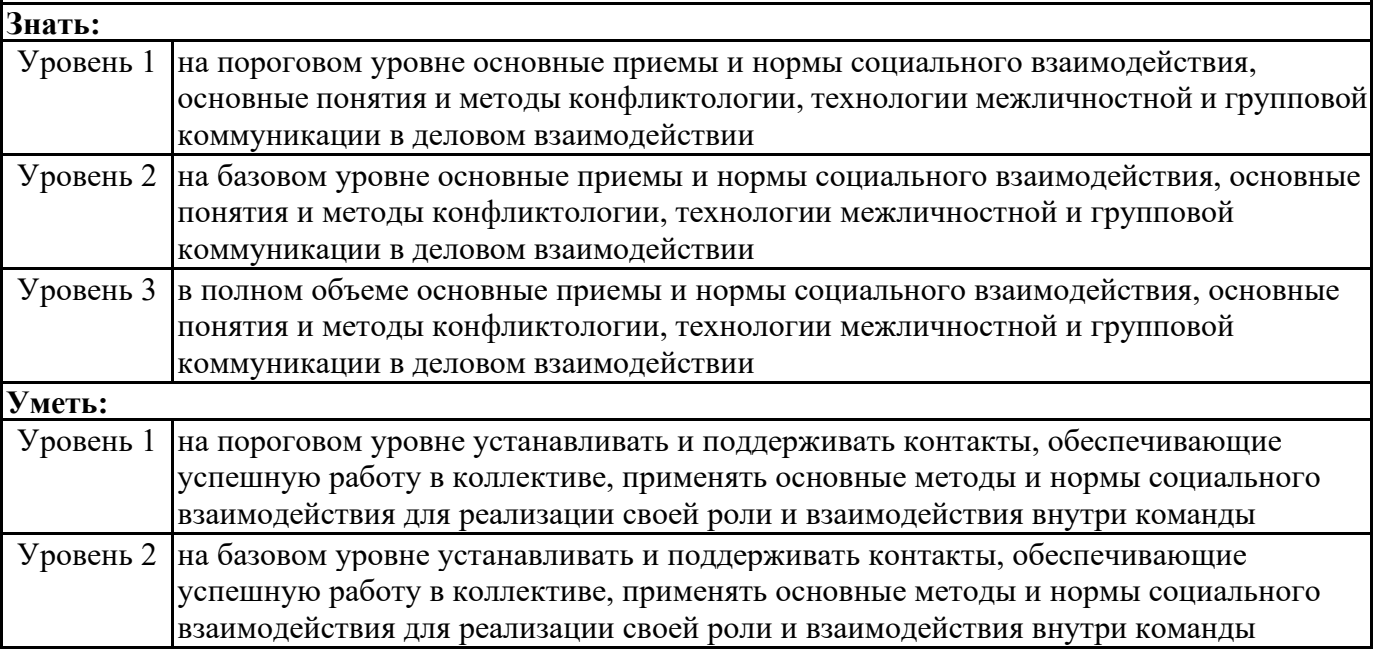

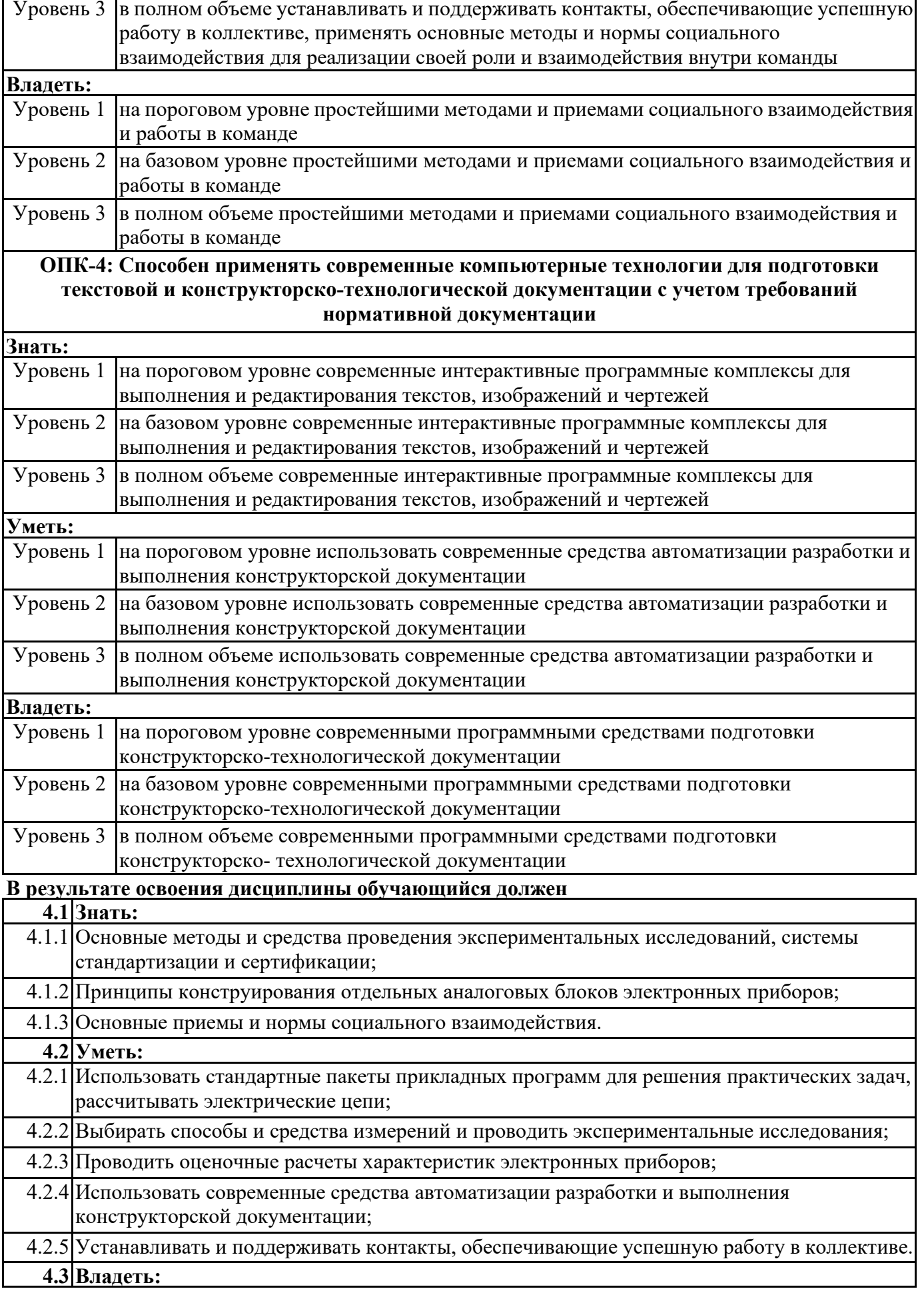

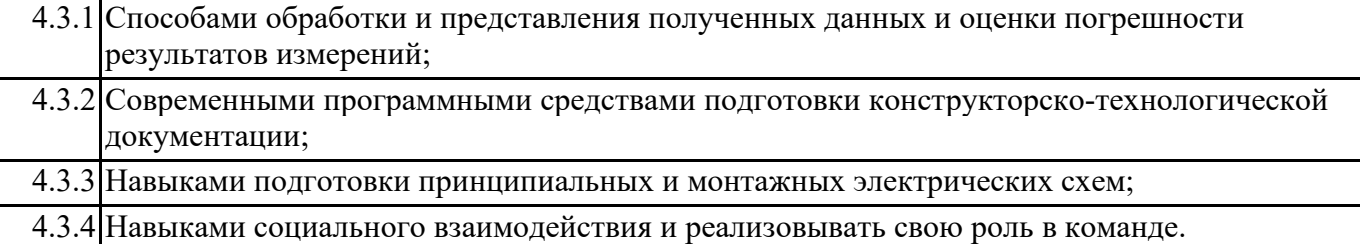

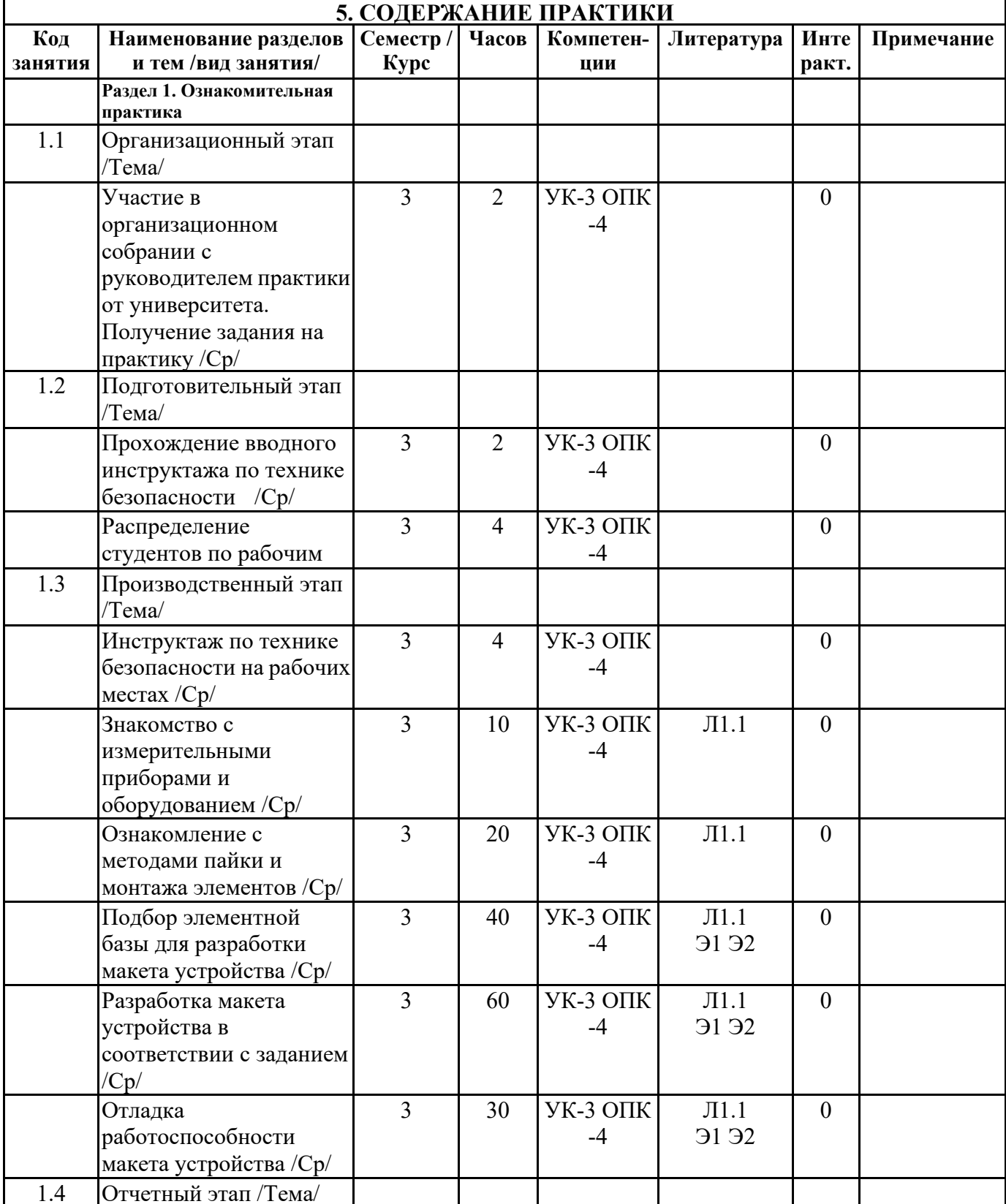

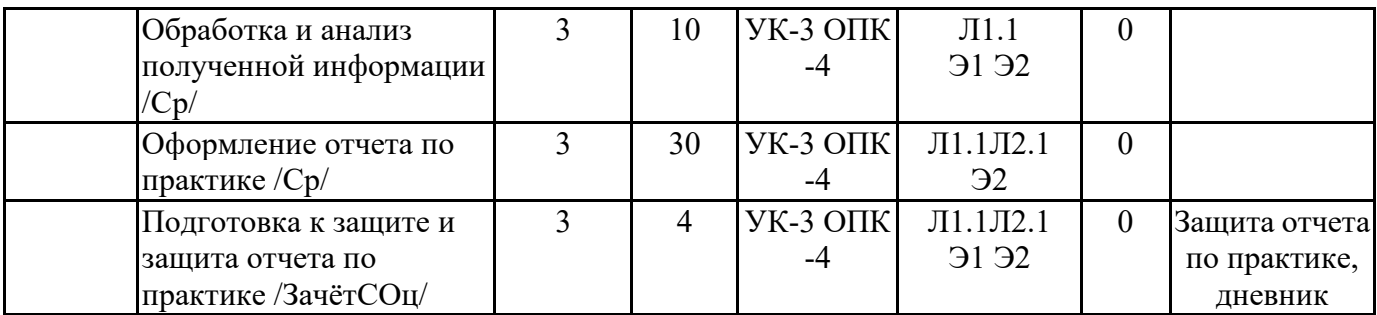

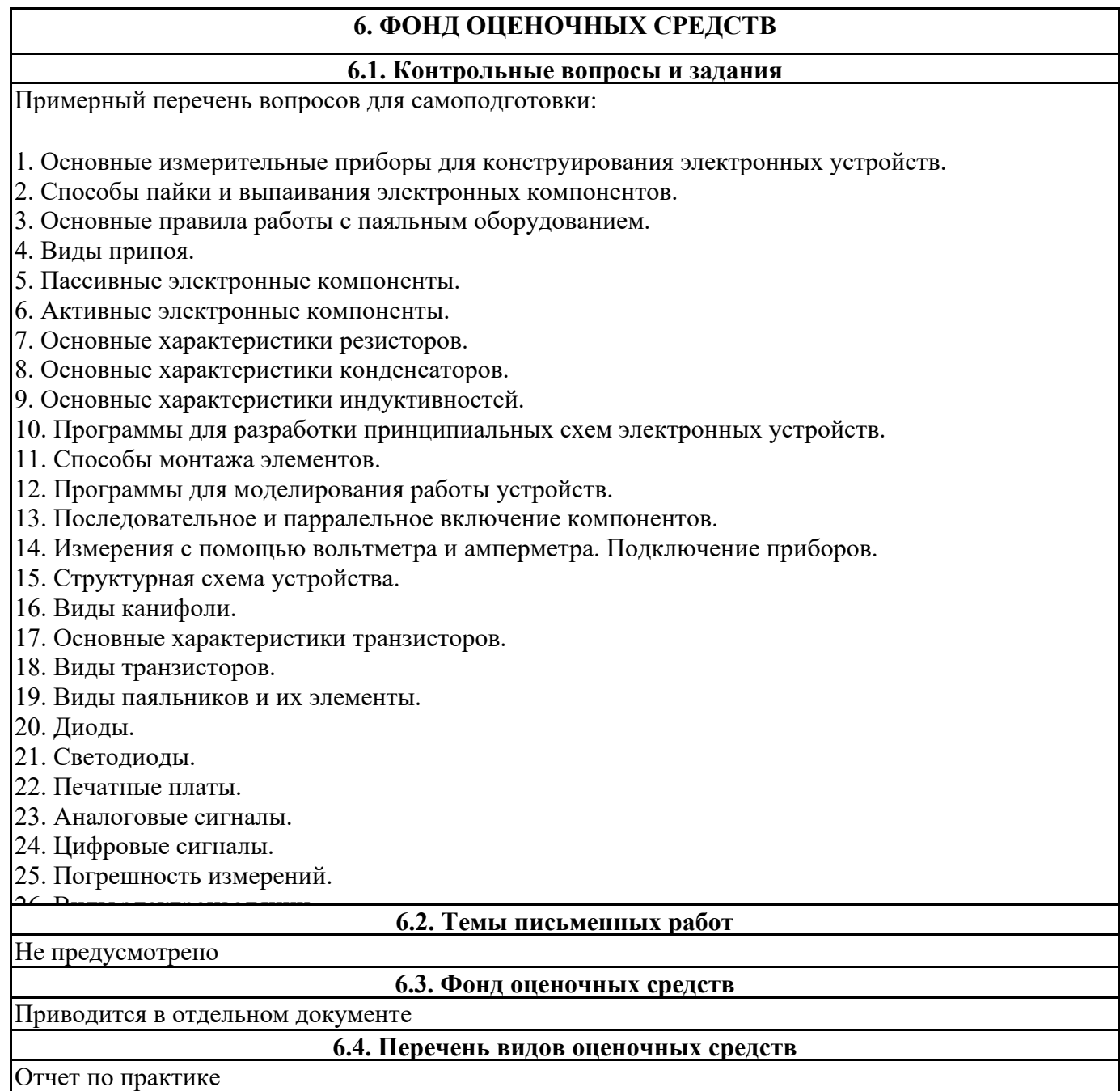

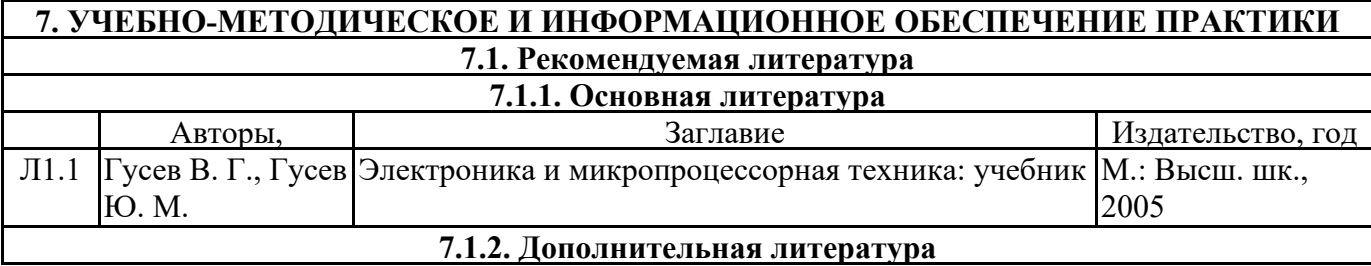

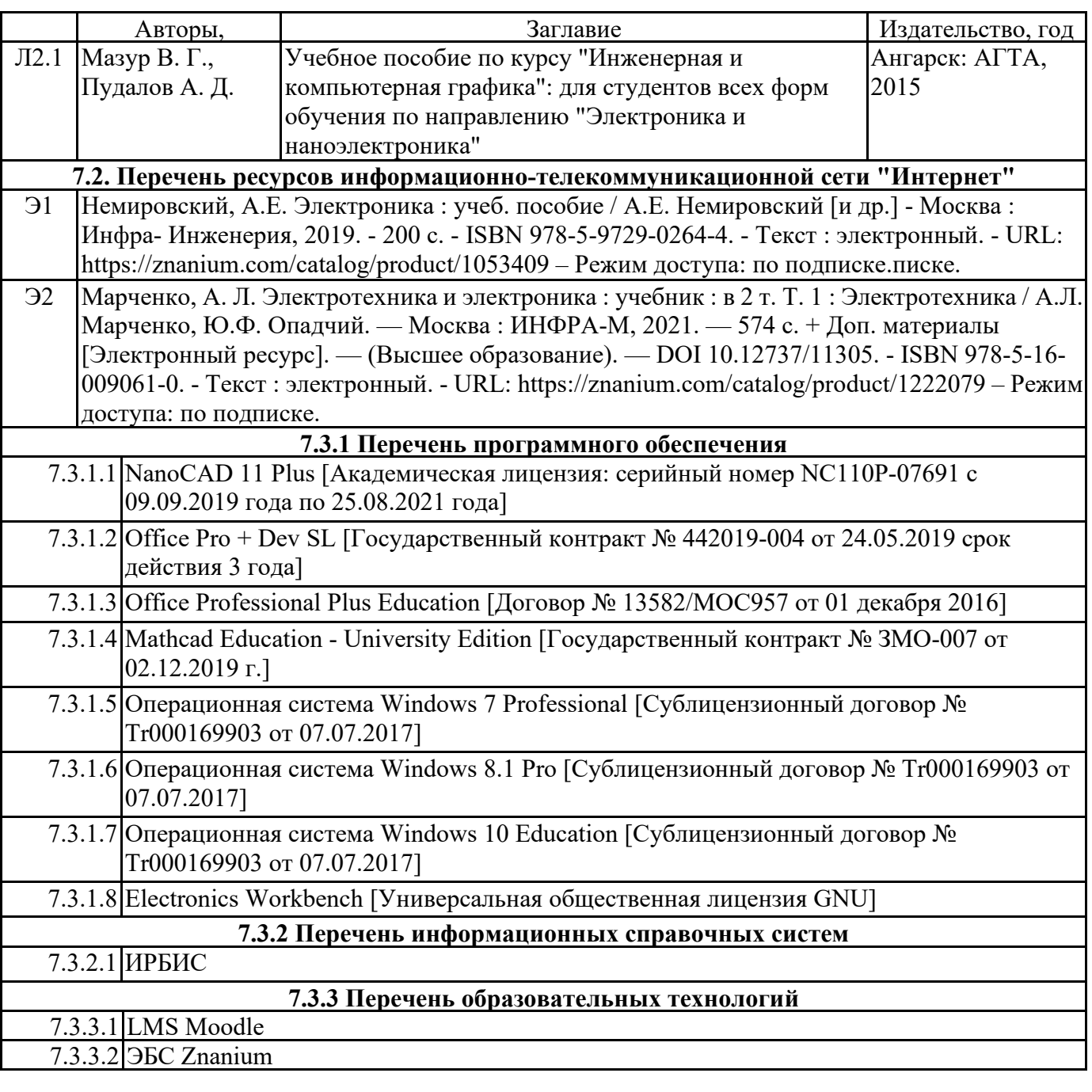

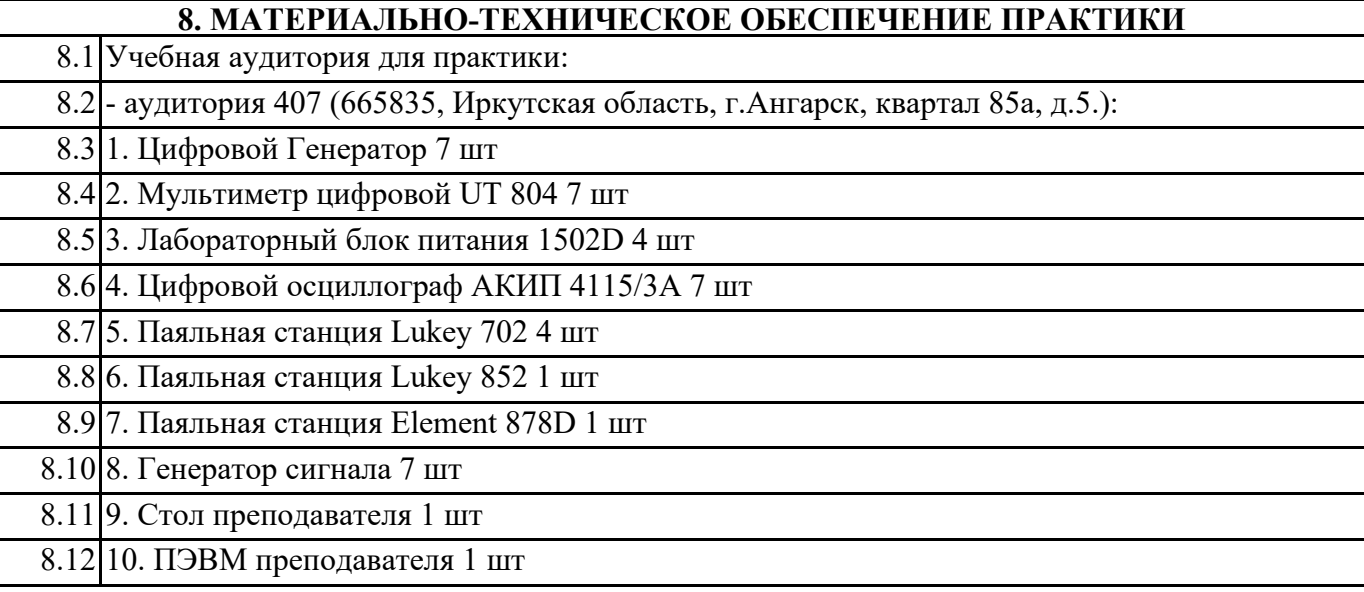

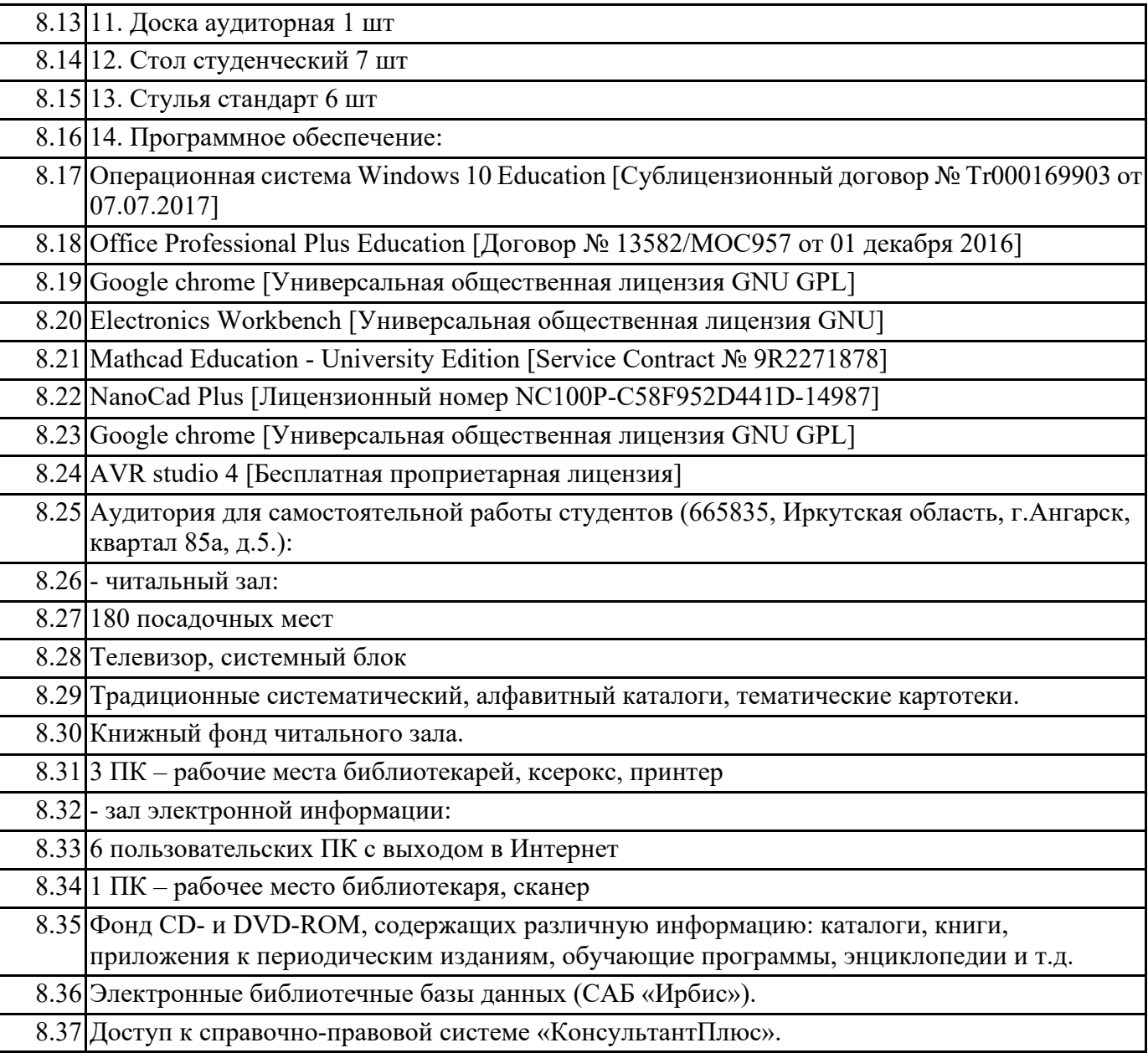

# **9. МЕТОДИЧЕСКИЕ УКАЗАНИЯ ДЛЯ ОБУЧАЮЩИХСЯ ПО ОСВОЕНИЮ ПРАКТИКИ**

Во время практики студент должен самостоятельно работать над углублением своих теоретических знаний и приобрести практические представления и навыки по широкому кругу организационных, экономических, социальных и производственных вопросов деятельности в области обслуживания и ремонта электронного оборудования. Выполнение индивидуального задания должно способствовать приобретению навыков самостоятельного анализа, решения актуальных вопросов разработки электронных устройств, снижения трудоемкости при проектировании схем в реальных производственных условиях.

Отчет по учебной практике оформляется в соответствии с требованиями ЕСКД. В отчет входят следующие составляющие: титульный лист, содержание, введение, разделы по выполнению практики, список литературы.

Раздел 1 - Актуальность разрабатываемого устройства.

В разделе необходимо указать актуальность разрабатываемого устройства. Привести примеры аналогов присутствующих на рынке и их основных характеристик.

Раздел 2 - Расчет основных характеристик электронных компонентов и их подбор. В отчете должны быть приведены расчеты номинальных характеристик и выполнен подбор

компонентов для проектирования макета разрабатываемой схемы.При этом необходимо ознакомиться с соответствующей документацией на компоненты, формами контроля над ее ведением, методами расчета характеристик, ответственными за работоспособность устройства. Если расчетных компонентов нет в наличии, необходимо подобрать аналоги и указать это в отчете.

#### Раздел 3 - Моделирование работы устройства.

Работа макета должна быть смоделирована при помощи специального программного обеспечения. Результаты моделирования оформляются в соответствии с требованиями ЕСКД в виде таблиц и графиков.

Раздел 4 - Проектирование устройства.

С помощью программ САПР разработать макет печатной платы устройства с указанием размеров платы и компонентов. В разделе отчета необходимо указать программное обеспечение и описать основные способы проектирования печатных плат. Привести результаты проектирования разрабатываемого устройства в виде чертежей.

#### Раздел 5 - Макет

В отчете должны быть приведено описание разработанного устройства и приведены фотографии макета.

Во время прохождения учебной практики необходимо внимательно ознакомиться с измерительными приборами которые применяются при обслуживании и ремонте электронного оборудования и правилами их применения. Ознакомится с основными характеристиками электронных компонентов. Изучить существующие методы пайки и монтажа элементов на печатные платы. Подготовить отчет с помощью современного программного обеспечиния для оформления конструкторской документации.

В отчете необходимо отразить актуальность своевременного обслуживания и ремонта оборудования, ознакомится с основными видами контроля за техническим состоянием устройств, которые применяются при разработке электронных устройств. В отчете также должна быть приведена информация о характеристиках на основе изменения которых принимают решение о проведении обслуживания. Если такой информации нет или она недостаточна, то в отчете описать требования ГОСТов, типы необходимой контролирующей аппаратуры.

При использовании каких-либо материалов обязательна ссылка на литературные источники. В список литературы, приводимой в конце отчета, включаются названия книг, статей, официальных документов, которые были использованы при прохождении практики и написании отчета. Список литературы составляется в алфавитном порядке, номера которого используются в ссылках

#### МИНИСТЕРСТВО НАУКИ И ВЫСШЕГО ОБРАЗОВАНИЯ РОССИЙСКОЙ ФЕДЕРАЦИИ

#### Федеральное государственное бюджетное образовательное учреждение

OEPA30

**Н.В. Метомина** 

 $\Gamma$ .

высшего образования «Ангарский государственный технический университет» (ФГБОУ ВО "АНГТУ", АНГТУ)

# Технологическая (проектно-технологическая) практика

# рабочая программа практики

#### Закреплена за кафедрой Промышленная электроника и информационноизмерительная техника

УТВЕРЖДАЮ

д.х.н., проф.  $\begin{array}{c} \text{H} & \text{H} \\ \text{H} & \text{H} \\ \text{H} & \text{H} \end{array}$ 

Проректор по учеството работе

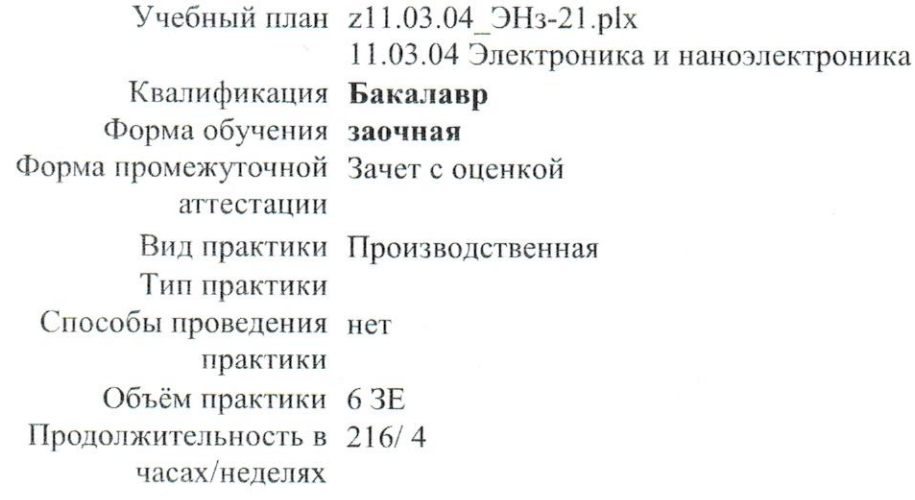

#### Kypc  $\overline{\mathbf{4}}$ Итого Вид занятий  $Y$ II  $\overline{\text{PII}}$ Сам. работа 212 212 212 212 Часы на контроль  $\overline{4}$  $\overline{4}$  $\overline{4}$  $\overline{4}$ 216 216 216 216 Итого

#### Распределение часов дисциплины по курсам

VII: zJ 1.03.04 DFE-21.ph

Программу составил(и): асс. каф. ПЭ и ИИТ, Лаврик Александр Александрович

Рецензент(ы): инженер-электроник 1 категории, Пантюков Максим Иванович  $\leq$ А

Программа практики Технологическая (проектно-технологическая) практика

разработана в соответствии с ФГОС:

Федеральный государственный образовательный стандарт высшего образования - бакалавриат по направлению подготовки 11.03.04 Электроника и наноэлектроника (приказ Минобрнауки России от 19.09.2017 г. № 927)

составлена на основании учебного плана: 11.03.04 Электроника и наноэлектроника утвержденного учёным советом вуза от 27.05.2021 протокол № 05/21.

Программа одобрена на заседании УМС факультета

Срок действия программы: 2021-2026 уч.г.

Председатель УМС  $\overline{\mathcal{H}\mathcal{J}\mathcal{V}}$  ктн., доц., Буякова Н.В.<br>Протокол от 02.07.2021 № 4

# **1. ЦЕЛИ ПРАКТИКИ**

1.1 Закрепление и углубление знаний, полученных обучающимися при теоретическом обучении, подготовка обучающихся к изучению последующих дисциплин и прохождению производственной практики, приобретение ими практических навыков и компетенций в сфере профессиональной деятельности.

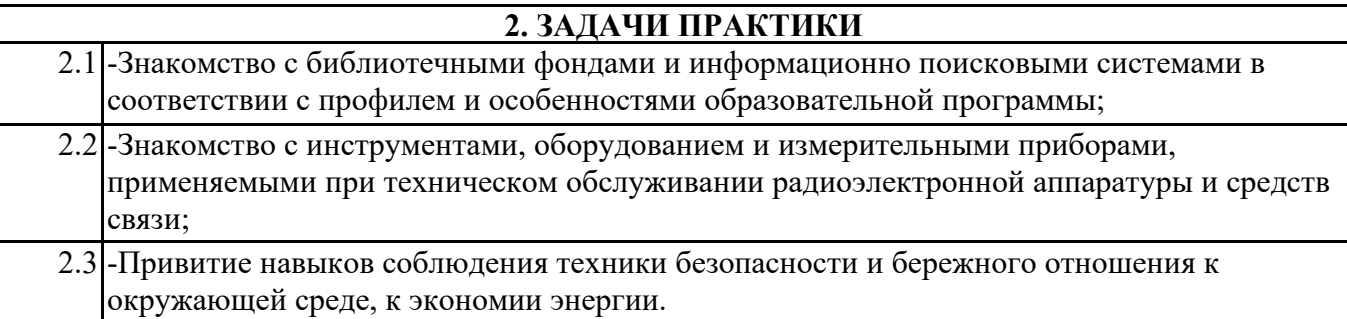

# **3. МЕСТО ПРАКТИКИ В СТРУКТУРЕ ОБРАЗОВАТЕЛЬНОЙ ПРОГРАММЫ**

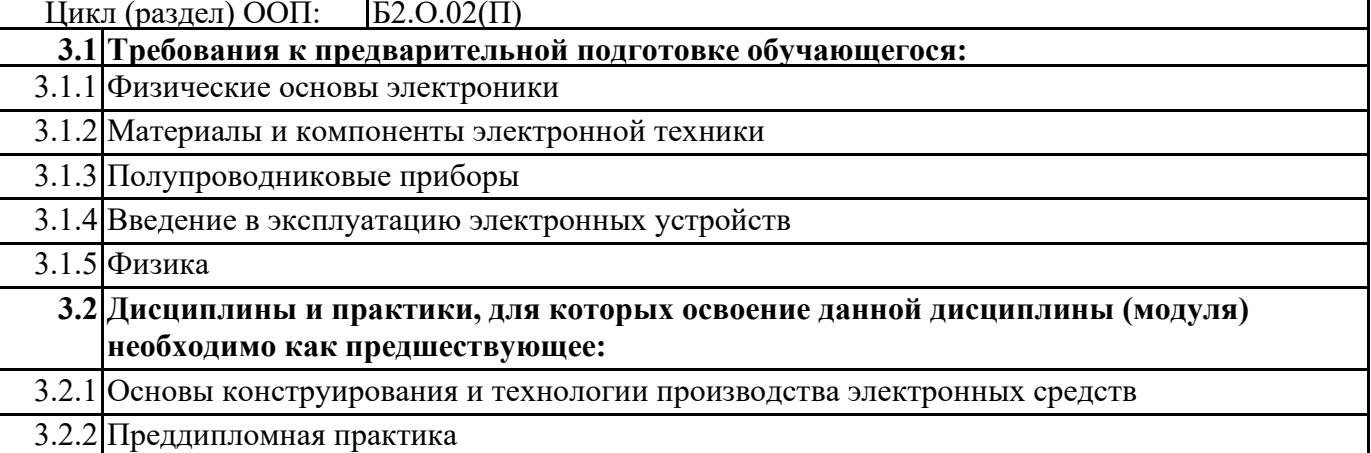

# **4. КОМПЕТЕНЦИИ ОБУЧАЮЩЕГОСЯ, ФОРМИРУЕМЫЕ В РЕЗУЛЬТАТЕ ОСВОЕНИЯ ДИСЦИПЛИНЫ (МОДУЛЯ)**

#### **УК-3: Способен осуществлять социальное взаимодействие и реализовывать свою роль в команде**

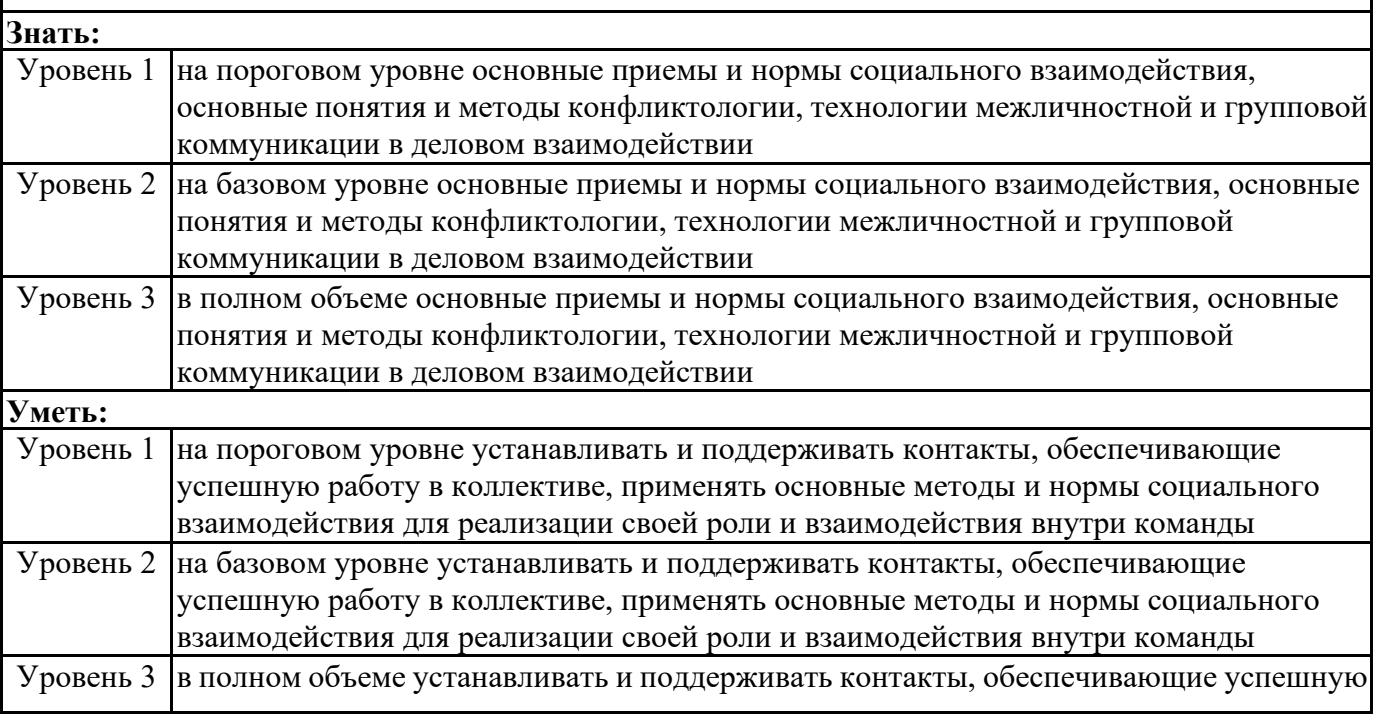

٦

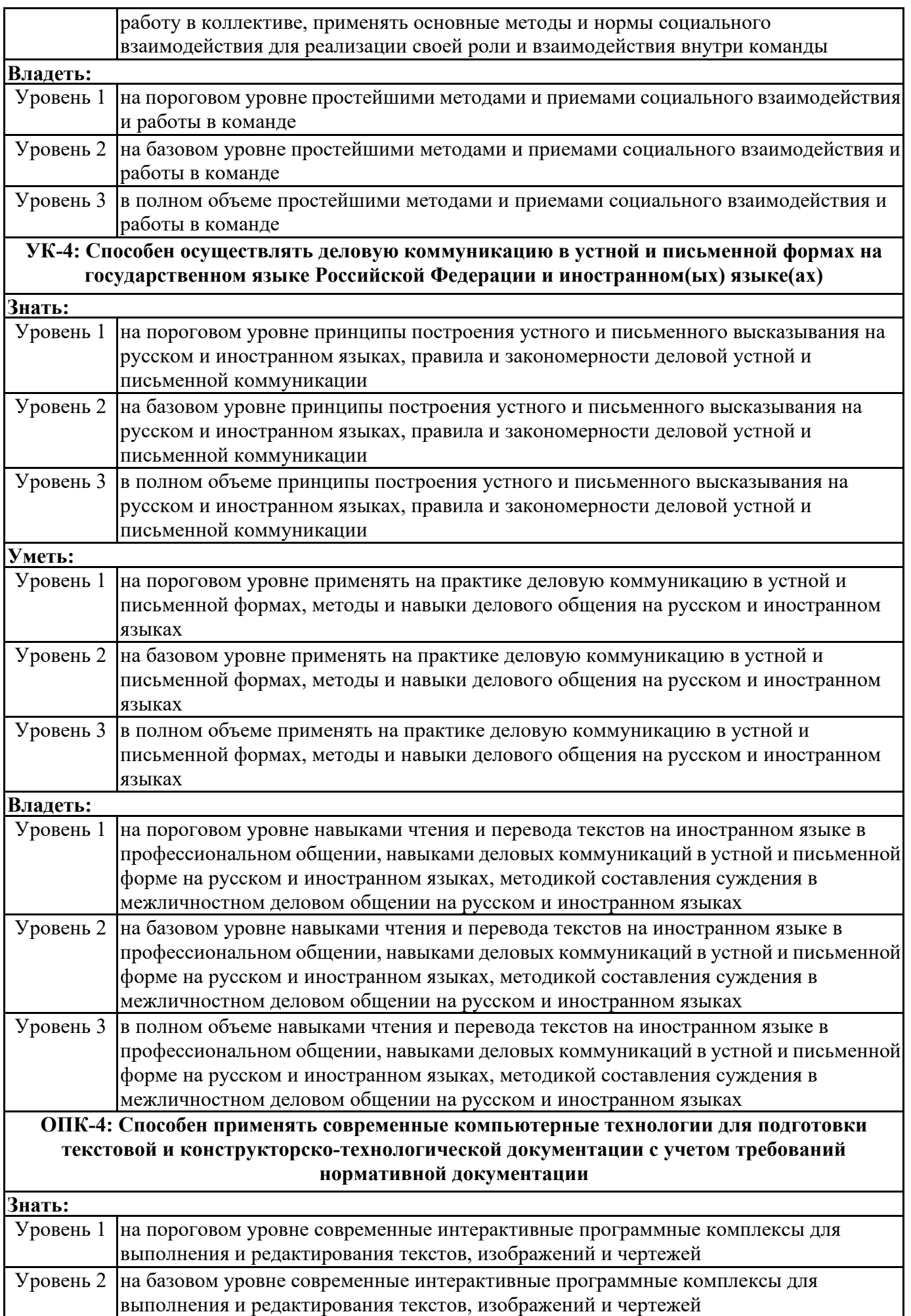

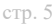

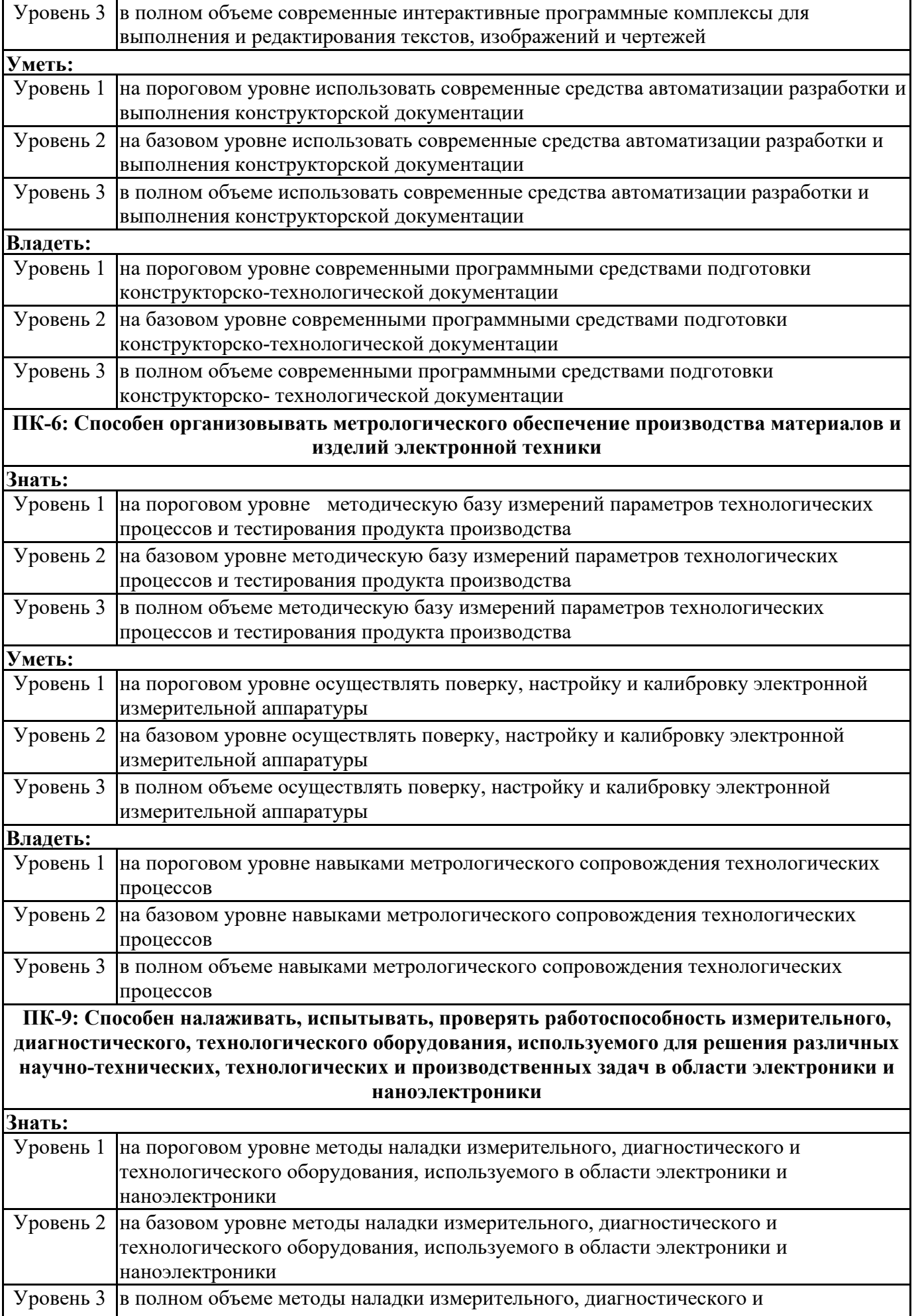

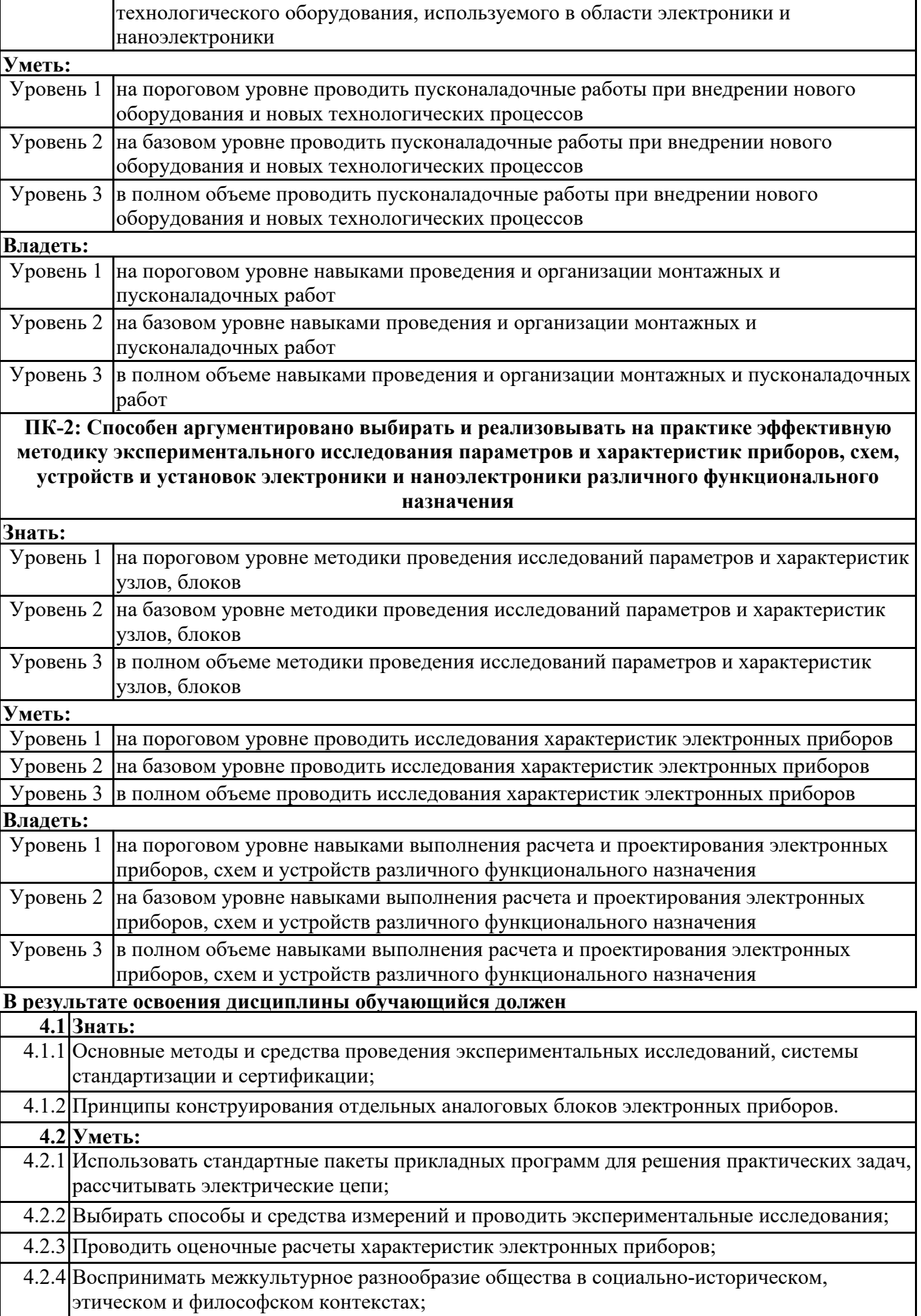

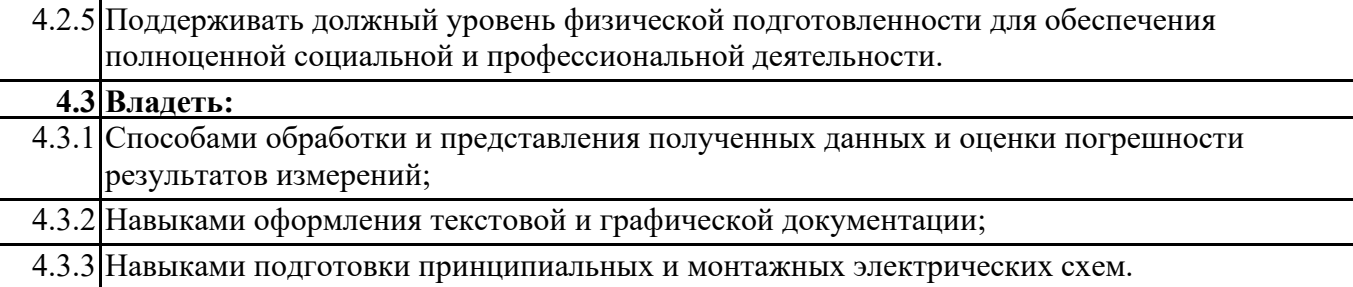

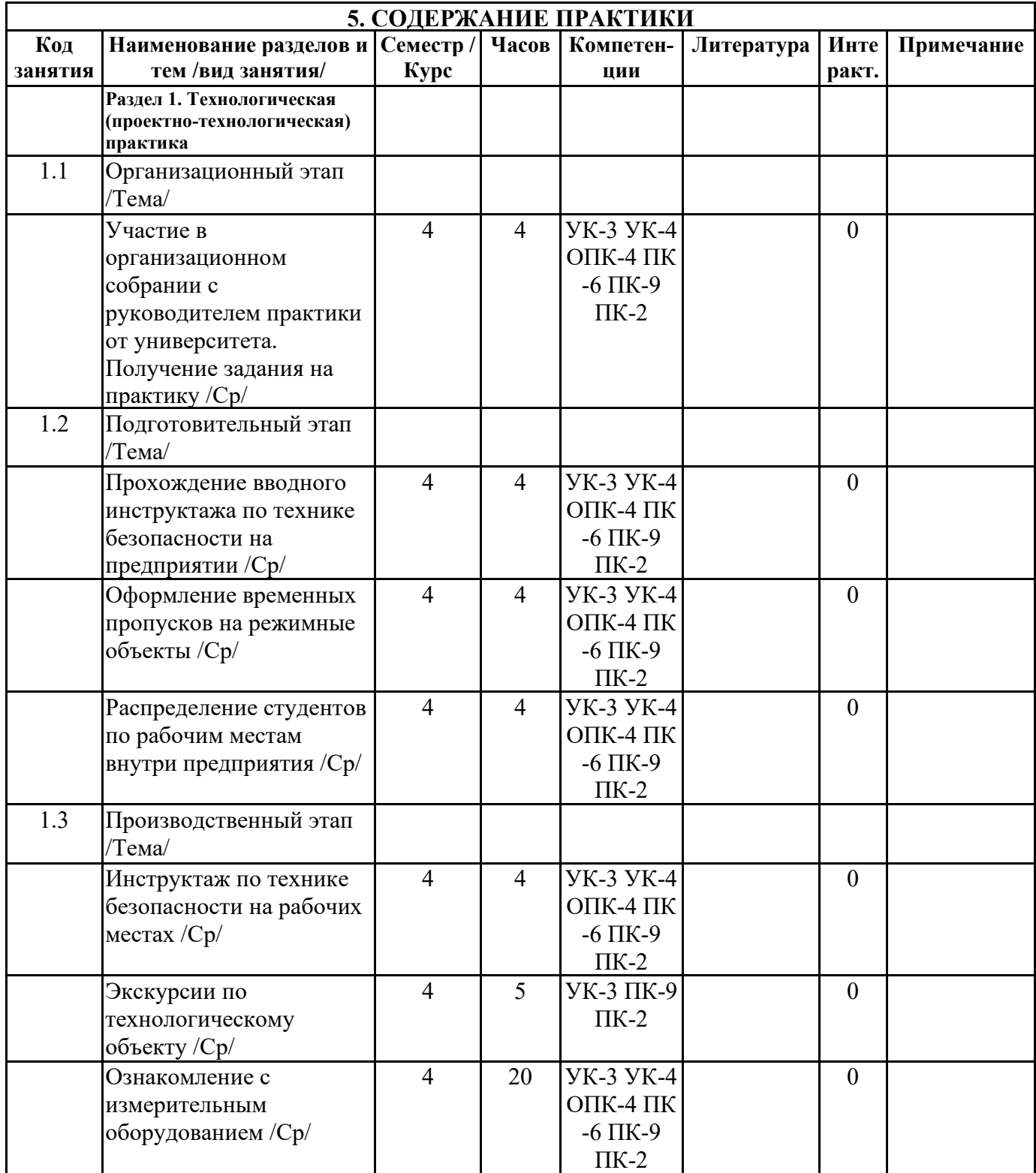

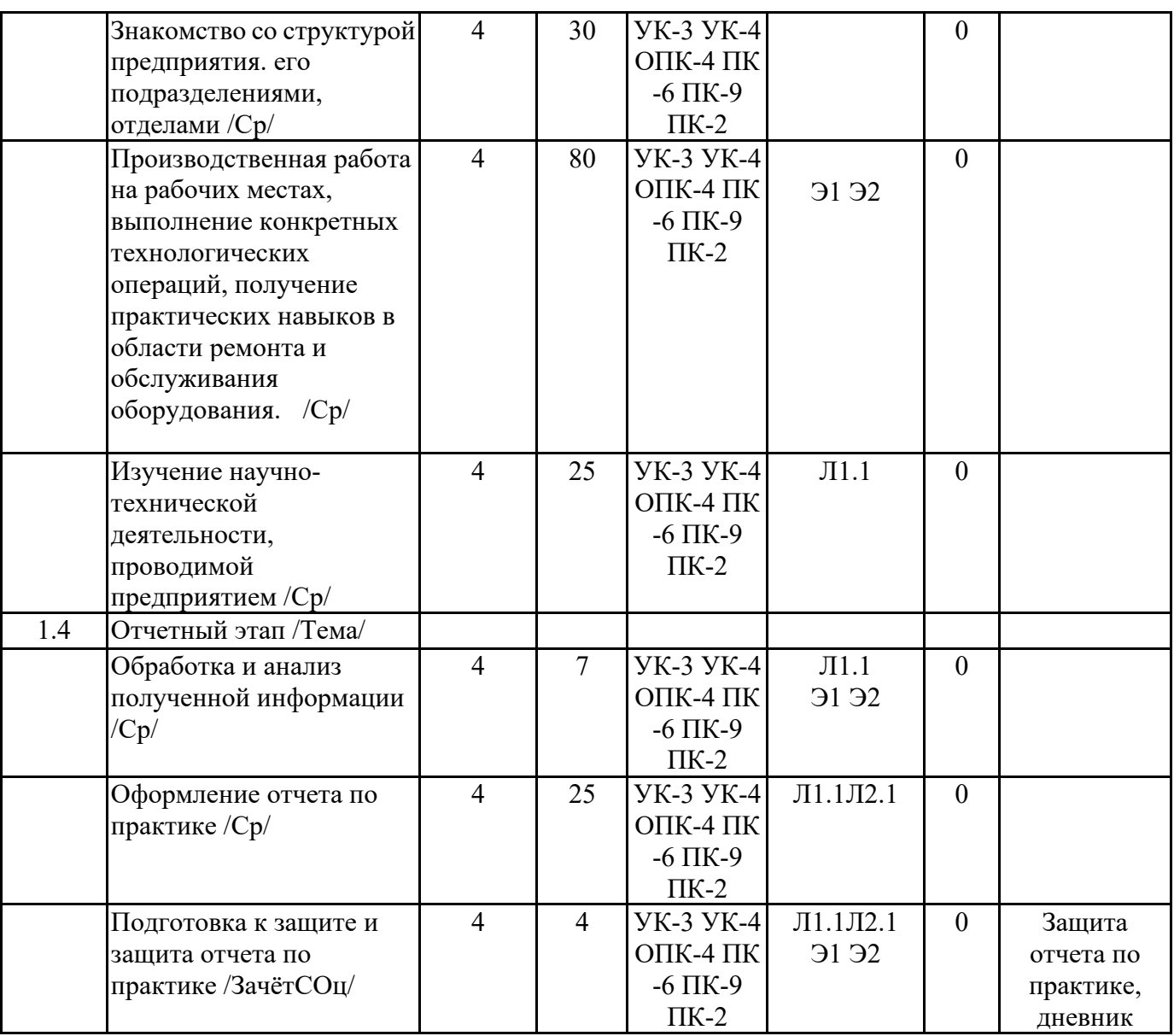

# **6. ФОНД ОЦЕНОЧНЫХ СРЕДСТВ**

### **6.1. Контрольные вопросы и задания**

Примерный перечень вопросов для самоподготовки:

- 1. Онсовные производственные опасности, действующие на организм человека.
- 2. Основные средства индивидуальной защиты органов дыхания. Типы противогазов
- 3. Основные средства индивидуальной защиты кожных покровов человека, органов зрения, головы.
- 4. Основные средства пожаротушения на предприятии. Виды огнетушителей.
- 5. Какие структурные подразделения имеются на предприятии?
- 6. Номенклатура выпускаемой в цехе продукции, ее назначение.
- 7. Основные инструменты и приспособления современного автоматизированного производства.
- 8. Какой уровень автоматизации производства на предприятии?

9. Какие средства измерений температуры, давления, расхода, уровня используются на предприятии?

10. Какие исполнительные механизмы используются для регулирования параметров технологического процесса?

- 11. Область применения и принцип действия имеющихся датчиков?
- 12. Опишите изученный технологическией процесс.
- 13. Расшифруйте функциональное обозначение приборов на схемах автоматизации.
- 14. Какую научно-исследовательскую деятельность ведет предприятие?

15. Как организована работа коллектива в структурном подразделении предприятия?

16. Распределение обязанностей в коллективе структурного подразделения.

17. Предприятие проводит модернизацию имеющегося оборудования?

18. Есть ли на предприятии потребность в обслуживании и ремонте применяемого оборудования?

19. Какие мехатронные и робототехнические комплексы используется на предприятии?

20. Какое программное обеспечение используется для программирования робототехнических комплексов?

21. Какие программные пакеты используется для автоматизации проектирования конкретного вида продукции?

22. Какое программное обеспечение использует на предприятии для оформления конструкторской документации?

23. Современные способы реализации алгоритмов управления оборудованием

24. Понятие об алгоритме управления. Порядок разработки алгоритма управления и правила его графического представления

25. Какие методы решения инженерных задач при разработке, производстве и эксплуатации электронных устройств существуют на предприятии?

#### **6.2. Темы письменных работ**

Не предусмотрено

**6.3. Фонд оценочных средств**

Приводится в отдельном документе

**6.4. Перечень видов оценочных средств**

Отчет по практике

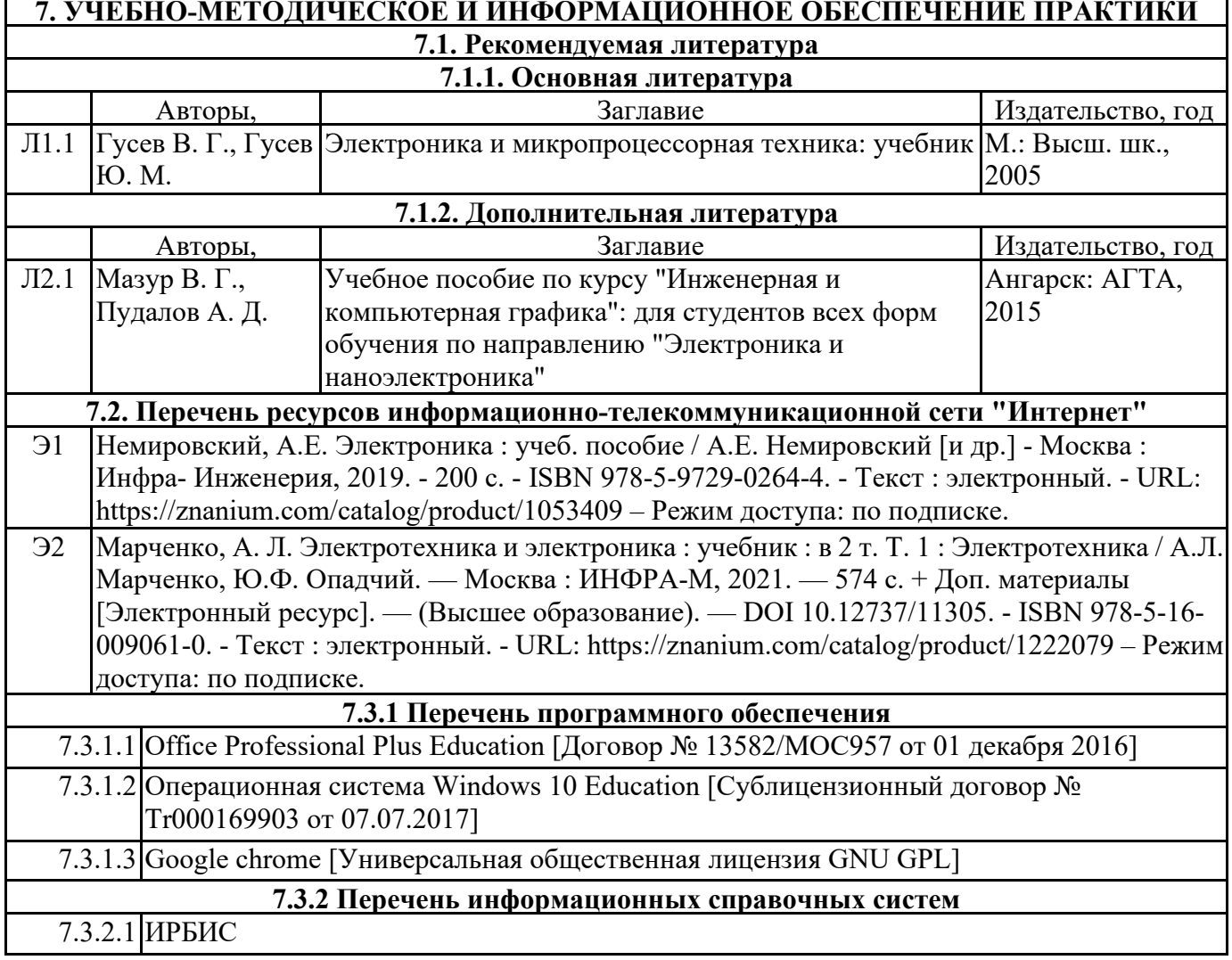

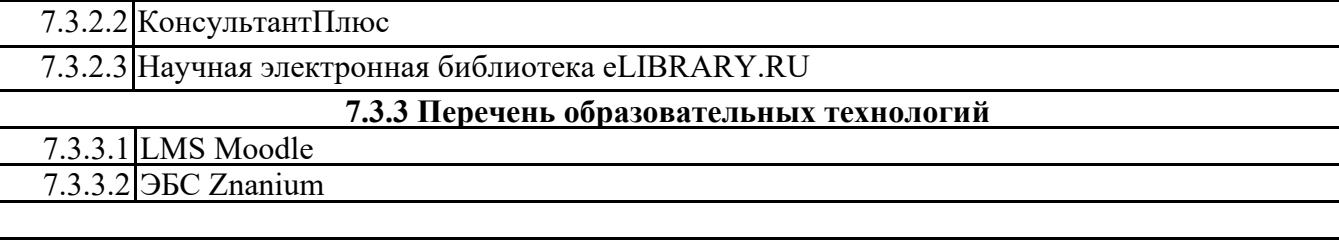

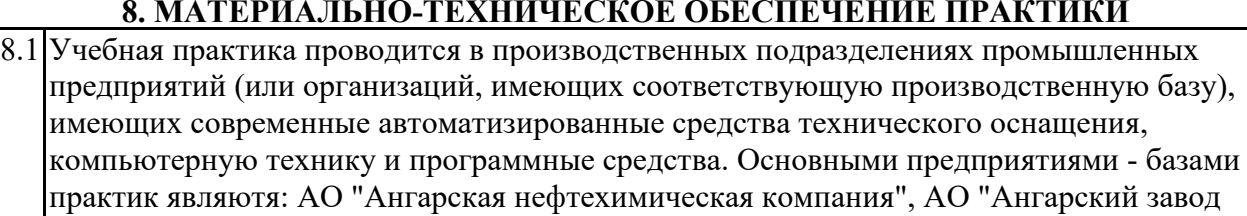

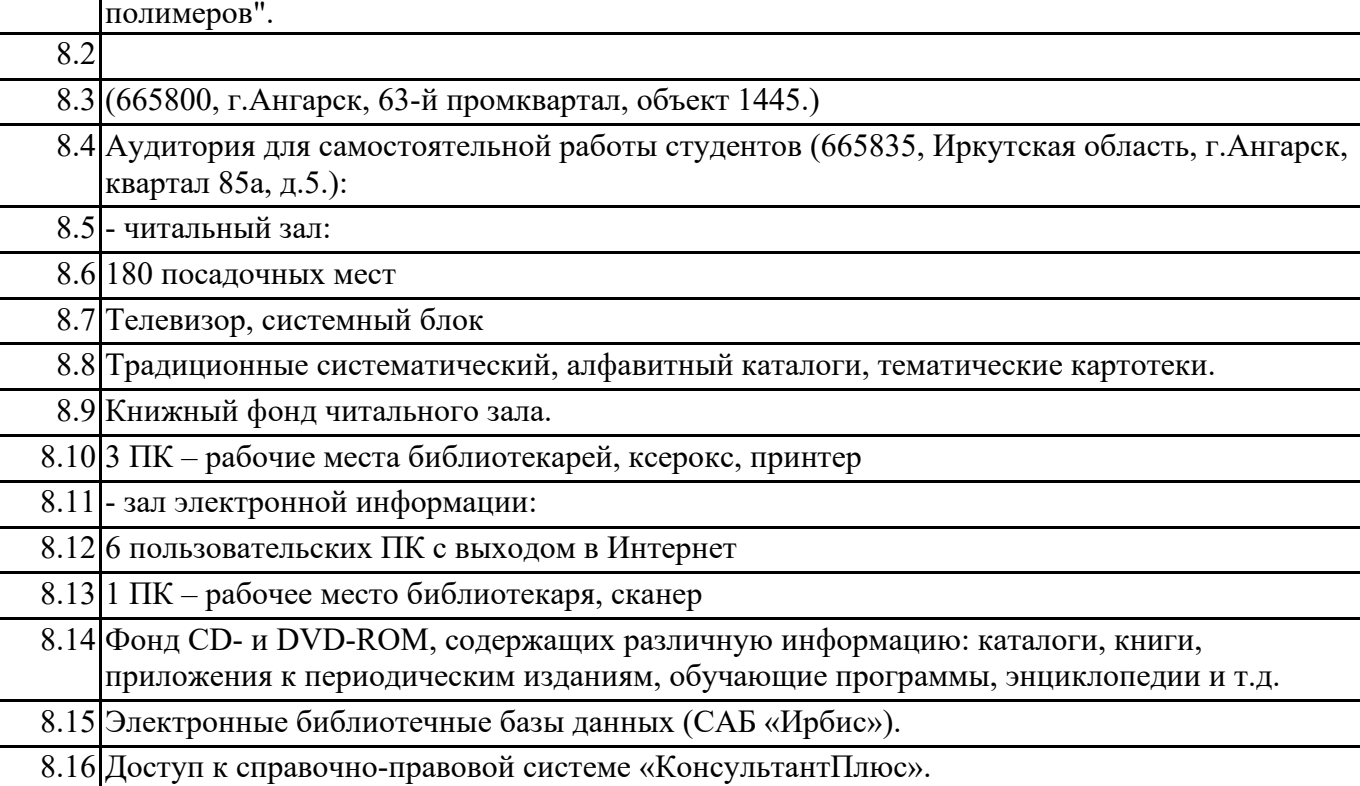

### **9. МЕТОДИЧЕСКИЕ УКАЗАНИЯ ДЛЯ ОБУЧАЮЩИХСЯ ПО ОСВОЕНИЮ ПРАКТИКИ**

Перед началом практики руководитель проводит общее собрание студентов, где разъясняются все возникающие вопросы, намечается план работы, выдаются дневники практики. На период прохождения практики руководителем назначаются часы консультаций, на которых студент может выяснить все интересующие его вопросы.

Далее студенты проходят процедуру прохождения вводного инструктажа по технике безопасности, оформляют временные пропуска (для режимных объектов) и распределяются руководителем подразделения на производственном объекте по рабочим местам.

Специалистами предприятия производится инструктаж по технике безопасности непосредственно в подразделениях.

В период практики студент выполняет работы в соответствие с заданием на рабочем месте под руководством штатного работника предприятия (наставником) и в этом случае он может рассматриваться как стажер, дублер, практикант, ассистент, помощник и т.д. Разрешается зачислить студентов в период прохождения практики временно на штатные должности, если работа в этой должности не противоречит программе соответствующей практики и не помешает выполнению задания руководителя от университета. Использование студентов на рабочих местах, не предусмотренных программой, в утвержденные приказом ректора сроки практик не разрешается. Практика начинается с общего ознакомления студентов с предприятием и его структурой, историей организацией производства и выпускаемой продукцией. В ходе бесед, теоретических занятий и

экскурсий, а также на рабочем месте студенты знакомятся с основами организации, вопросами создания и освоения новой техники, изобретательской и рационализаторской деятельностью на предприятии, с принципами автоматизации производственных процессов, с вопросами охраны труда.

Студент может участвовать в научно - исследовательских экспериментах, касающихся его задания по производственной практике. Студент обязан качественно выполнять порученную работу на любом этапе практики.

Ежедневно руководителем практики от предприятия заполняется дневник практики установленной формы с обязательным указанием вида и состава выполненных работ. По факту выполнения работ в конце рабочего дня руководитель ставит подпись.

По окончании практики руководитель от предприятия пишет отзыв на практиканта и выставляет оценку по итогам практики.

На основании собранной практикантом информации формируется письменный отчет установленной формы и содержания.

В ходе учебной практики студенты изучают дополнительную литературу. Основным документом является технологический регламент установки. В качестве дополнительных источников используются действующие инструкции, паспорта оборудования и другая техническая документация.

Студент получает индивидуальную оценку по результатам практической деятельности от наставника предприятия, что учитывается руководителем практики при окончательной оценке работы студента. Аттестация по итогам практики проводится на основании сформированного в соответствии с установленными требованиями письменного отчета и результата устной защиты студентом полученных теоретических и практических знаний. По итогам практики выставляется дифференцированная оценка ("отлично", "хорошо", "удовлетворительно").

При проведении промежуточной аттестации по итогам практики используются следующие показатели оценивания компетенций:

1) Отзыв руководителя практики от предприятия о качестве работы студента в должности и соблюдении учебной и трудовой дисциплины

2) Качество подготовки отчета, в том числе полнота изложения материала и соответствие заданной структуре и требованиям действующих стандартов.

3) Защита отчета, в т.ч. качество доклада

 $\sim$   $\sim$ 

4) Качество выполнения индивидуального задания на практику, в том числе умение грамотно и четко поставить задачу и провести поиск известных решений, уровень предлагаемых студентом собственных организационных и технических решений

### МИНИСТЕРСТВО НАУКИ И ВЫСШЕГО ОБРАЗОВАНИЯ РОССИЙСКОЙ ФЕДЕРАЦИИ

# Федеральное государственное бюджетное образовательное учреждение

высшего образования

«Ангарский государственный технический университет»

(ФГБОУ ВО "АНГТУ", АНГТУ)

**УТВЕРЖДАЮ** Проректор по учебной раб д.х.н., проф. «UZ»  $O - 1$ 

# Преддипломная практика

рабочая программа практики

#### Закреплена за кафедрой Промышленная электроника и информационноизмерительная техника

Учебный план z11.03.04 ЭНз-21.plx

11.03.04 Электроника и наноэлектроника

Квалификация Бакалавр Форма обучения заочная Форма промежуточной Зачет с оценкой аттестации Вид практики Производственная Тип практики Способы проведения нет практики Объём практики 83Е Продолжительность в 288/5 0 часах/неделях

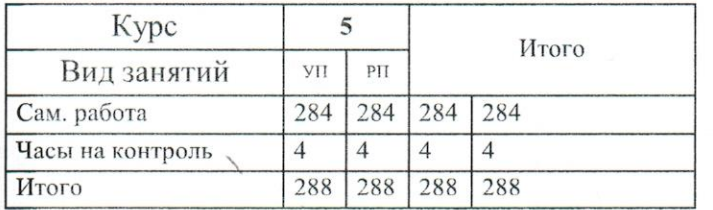

#### Распределение часов дисциплины по курсам

УП: z11.03.04 ЭНъ-21.pk

 $\bullet$ 

**FELLIT** 

rthes:

Программу составил(и): ктн, зав.каф., Эльхутов Сергей Николаевич

/pum

Рецензент(ы):  $CA$ Инженер-электроник 1 категории, Пантюков Максим Иванович

Программа практики Преддипломная практика

разработана в соответствии с ФГОС:

Федеральный государственный образовательный стандарт высшего образования - бакалавриат по направлению подготовки 11.03.04 Электроника и наноэлектроника (приказ Минобрнауки России от 19.09.2017 г. № 927)

составлена на основании учебного плана: 11.03.04 Электроника и наноэлектроника утвержденного учёным советом вуза от 27.05.2021 протокол № 05/21.

Программа одобрена на заседании УМС факультета

Срок действия программы: 2021-2026 уч.г.

Председатель УМС НАУД ктн., доц., Буякова Н.В.<br>Протокол от 02.07.2021 № 4

# **1. ЦЕЛИ ПРАКТИКИ**

1.1 Сбор материала о производственной деятельности объекта, по которому выполняется выпускная квалификационная работа.

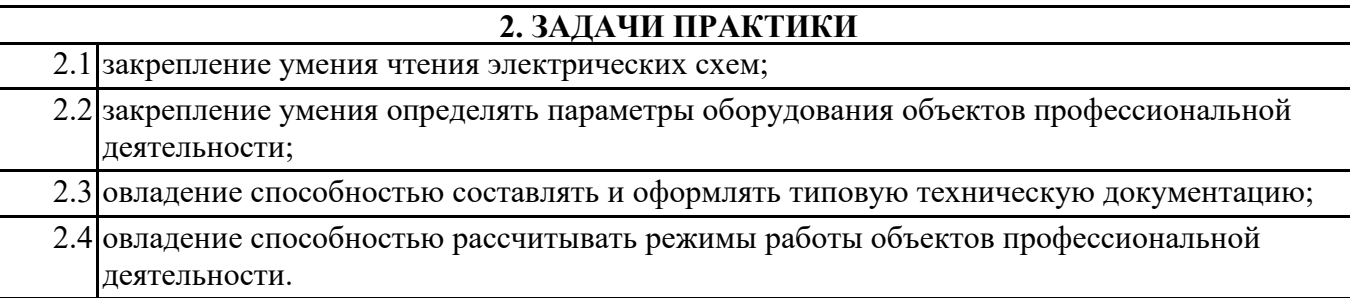

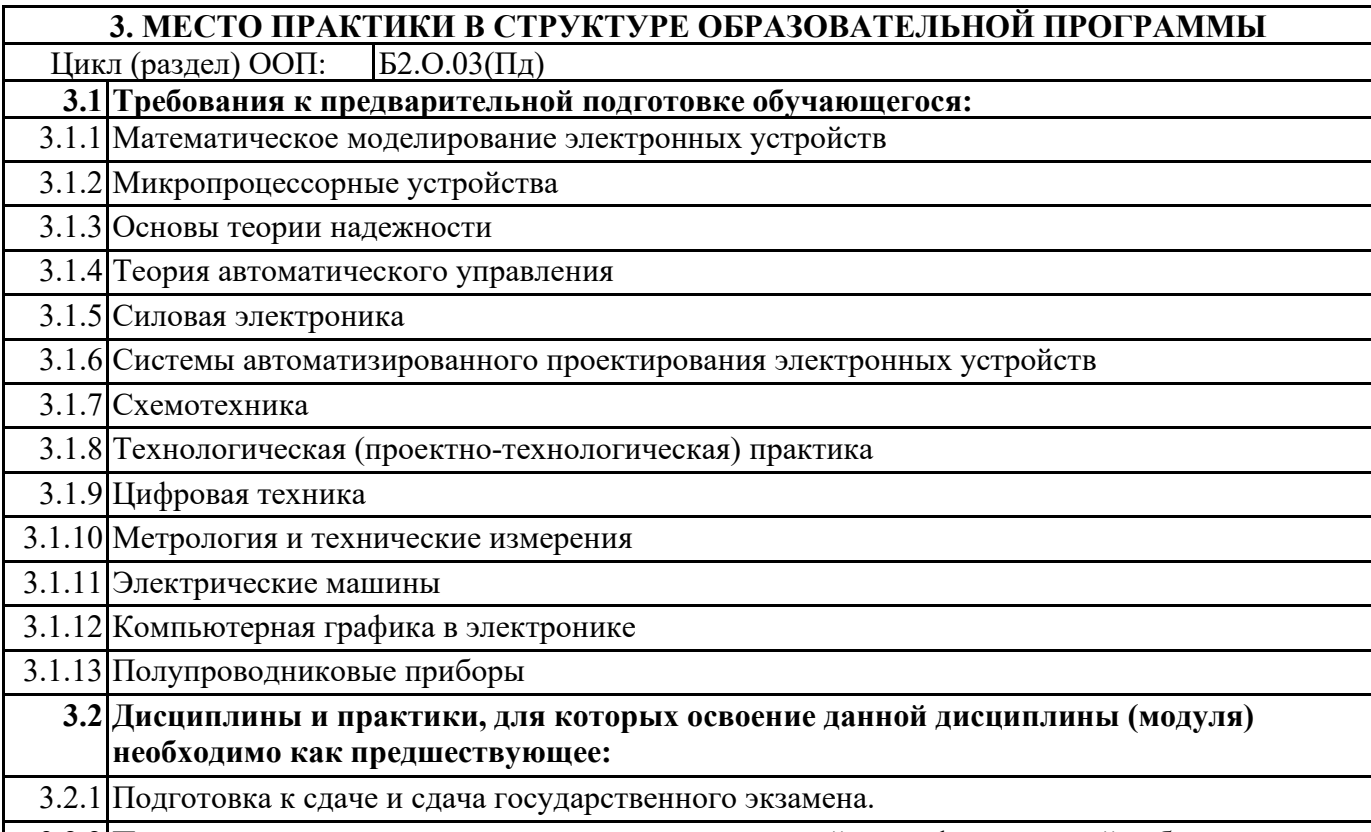

3.2.2 Подготовка к процедуре защиты и защита выпускной квалификационной работы

# **4. КОМПЕТЕНЦИИ ОБУЧАЮЩЕГОСЯ, ФОРМИРУЕМЫЕ В РЕЗУЛЬТАТЕ ОСВОЕНИЯ ДИСЦИПЛИНЫ (МОДУЛЯ)**

#### **УК-4: Способен осуществлять деловую коммуникацию в устной и письменной формах на государственном языке Российской Федерации и иностранном(ых) языке(ах)**

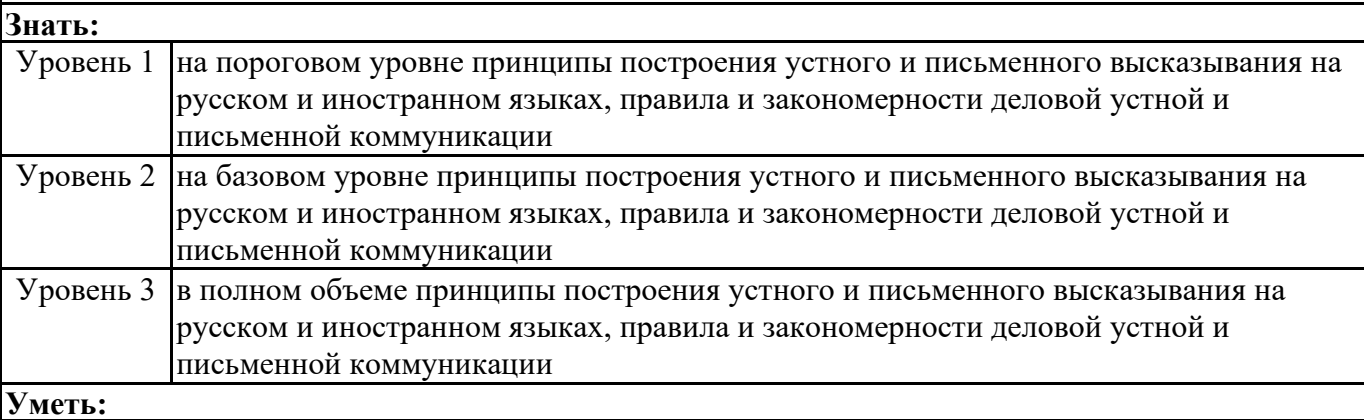

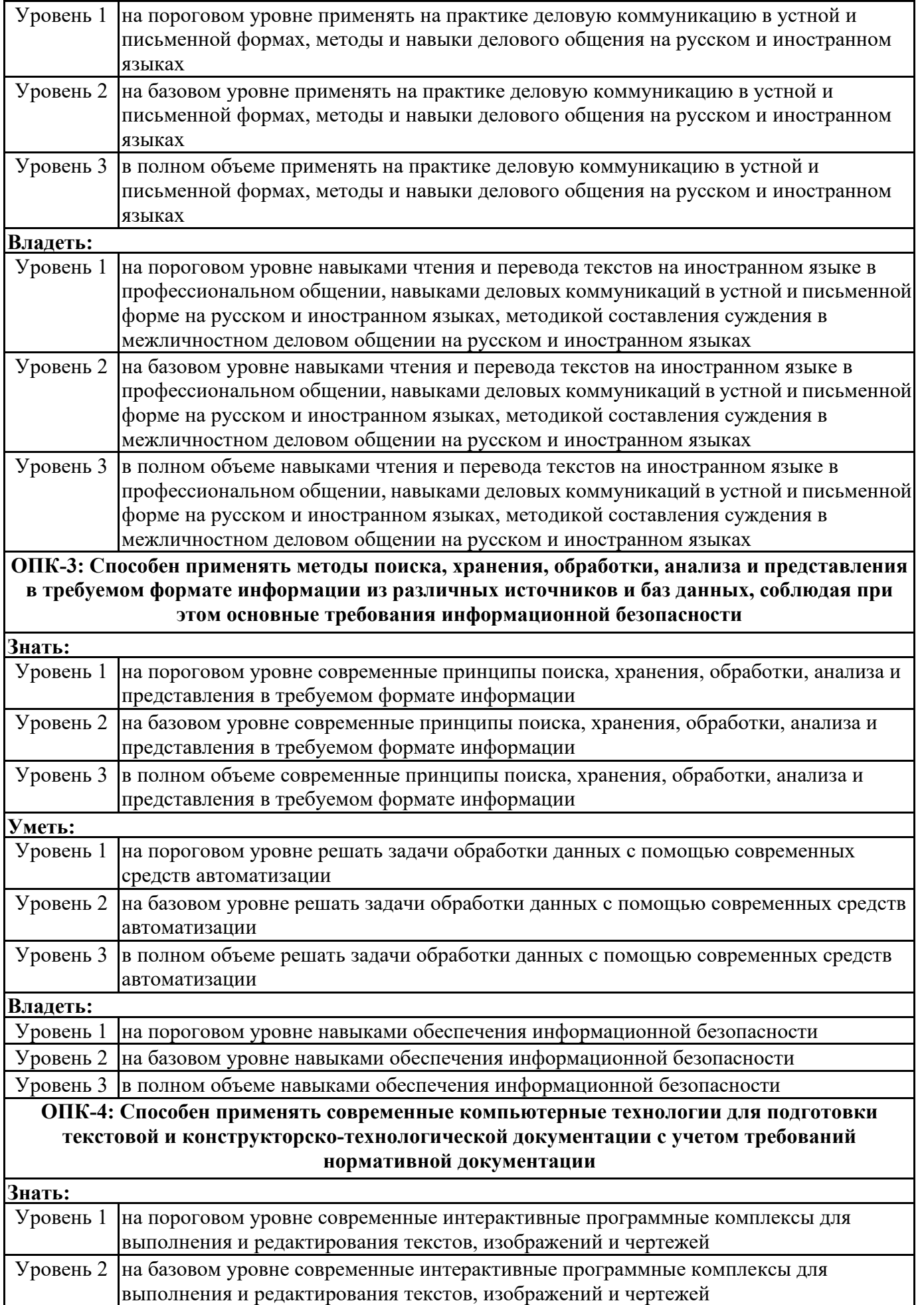

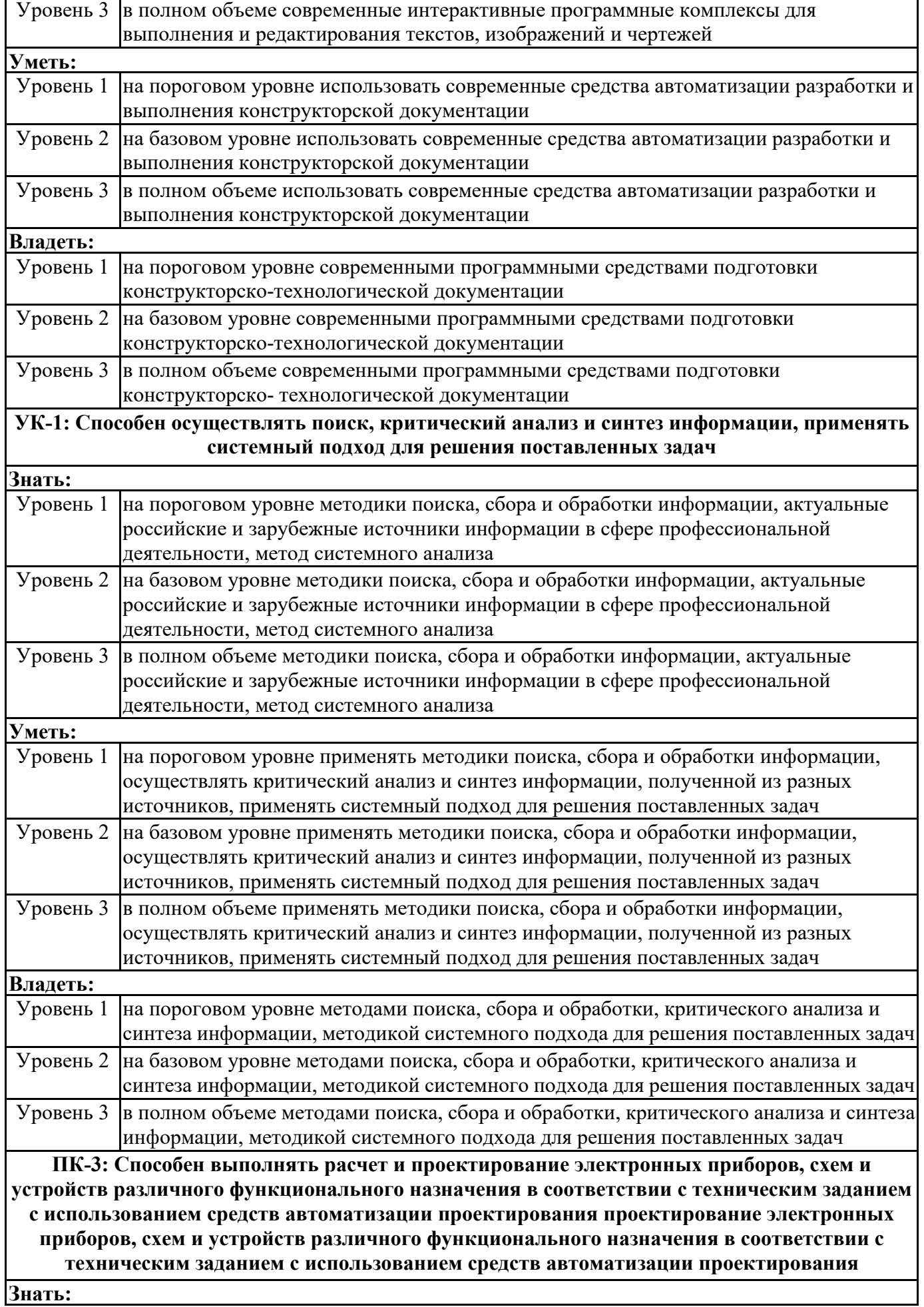

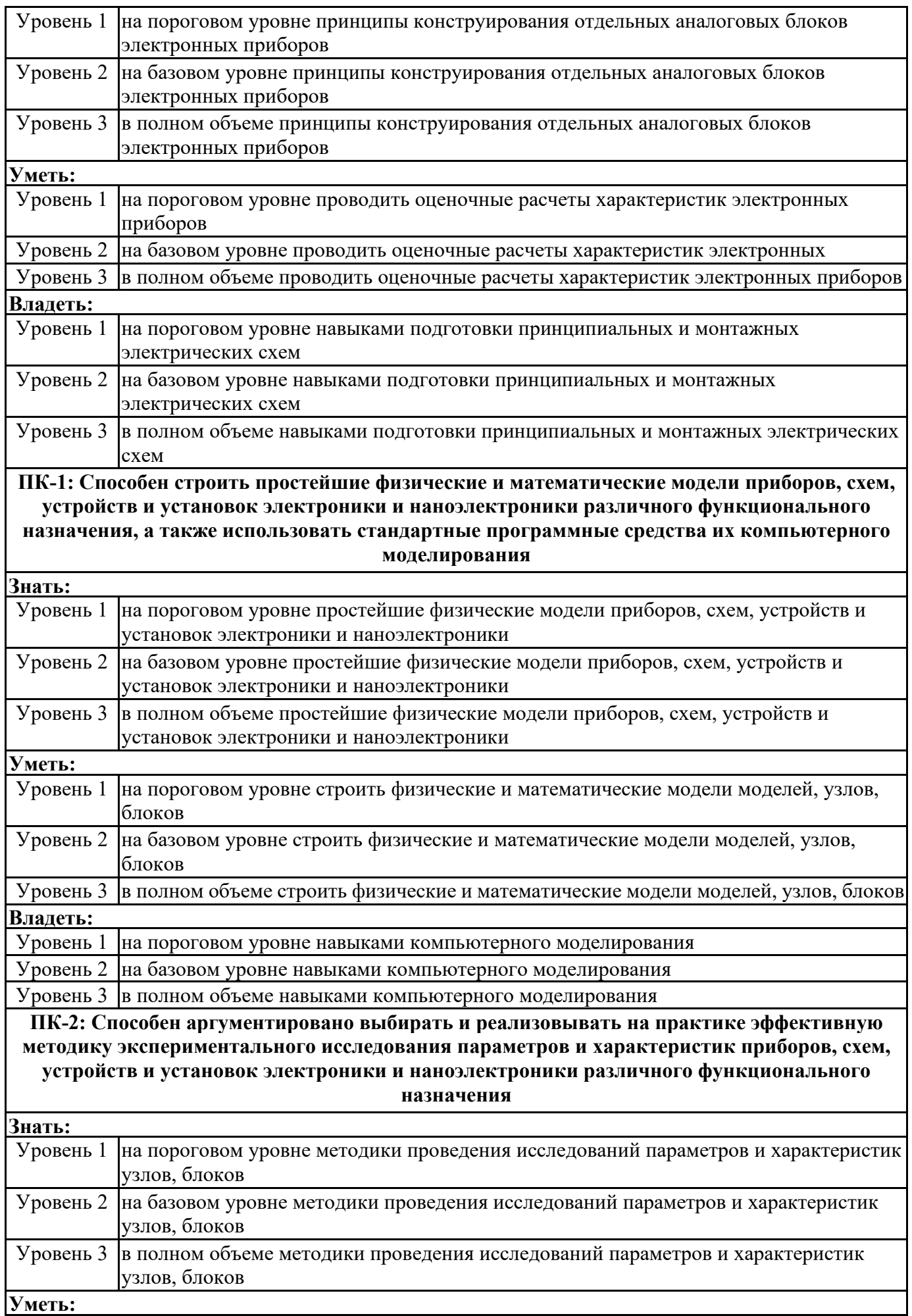

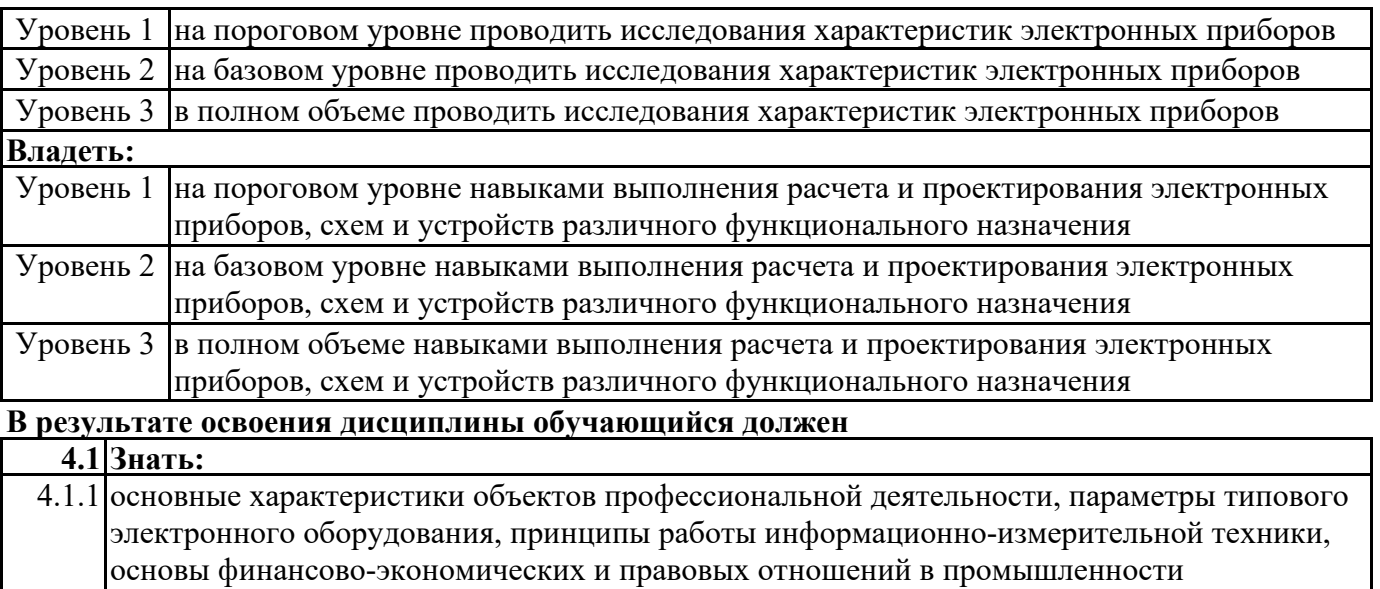

# 4.2.1 анализировать режимы работы измерительных систем промышленных объектов, планировать, организовывать и вести работы по эксплуатации объектов профессиональной деятельности

# **4.3 Владеть:**

**4.2 Уметь:**

4.3.1 способностью оформлять техническую документацию на различных стадиях разработки проекта объектов профессиональной деятельности, способностью к планированию, организации и ведению работ по эксплуатации объектов профессиональной деятельности, способностью участвовать в инженерно-техническом сопровождении деятельности по техническому обслуживанию и ремонту электронного и измерительного оборудования, способностью участвовать в работах организационного и технического обеспечения эксплуатации электронного оборудования

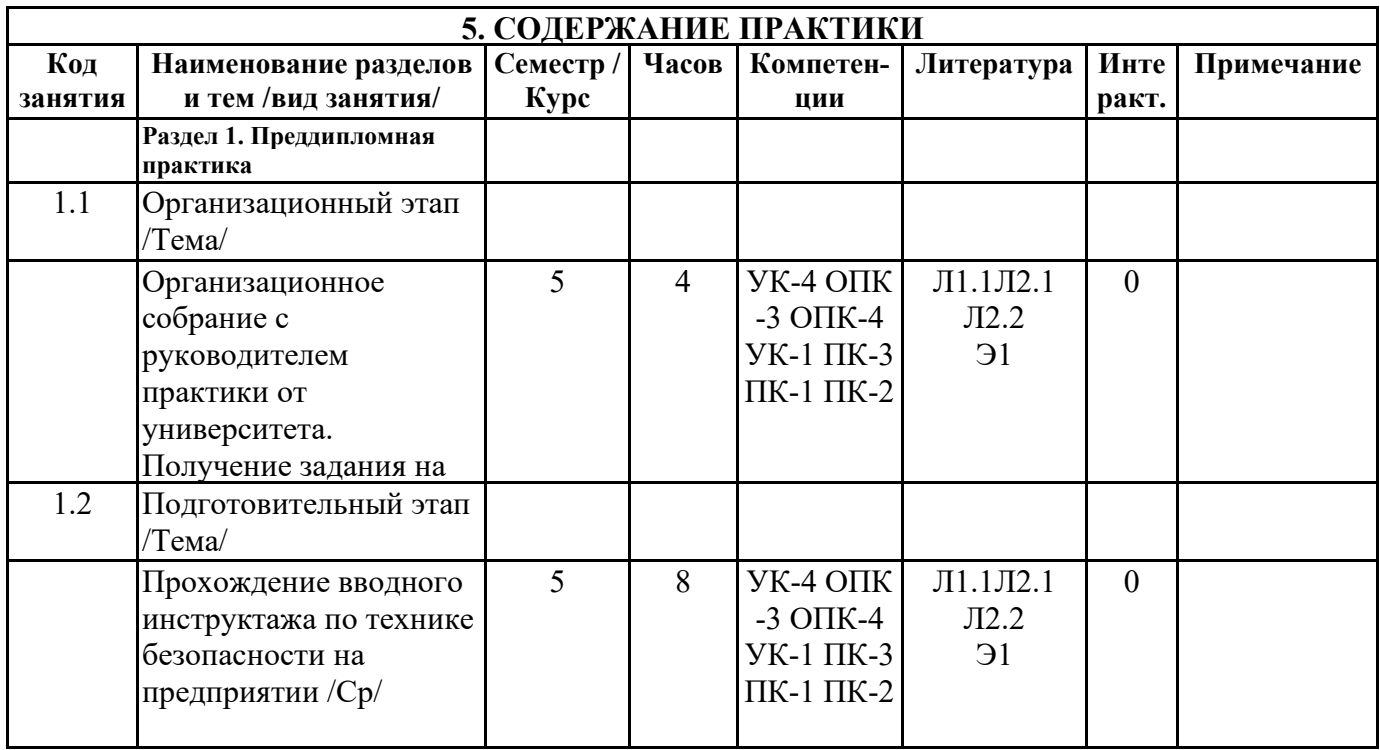

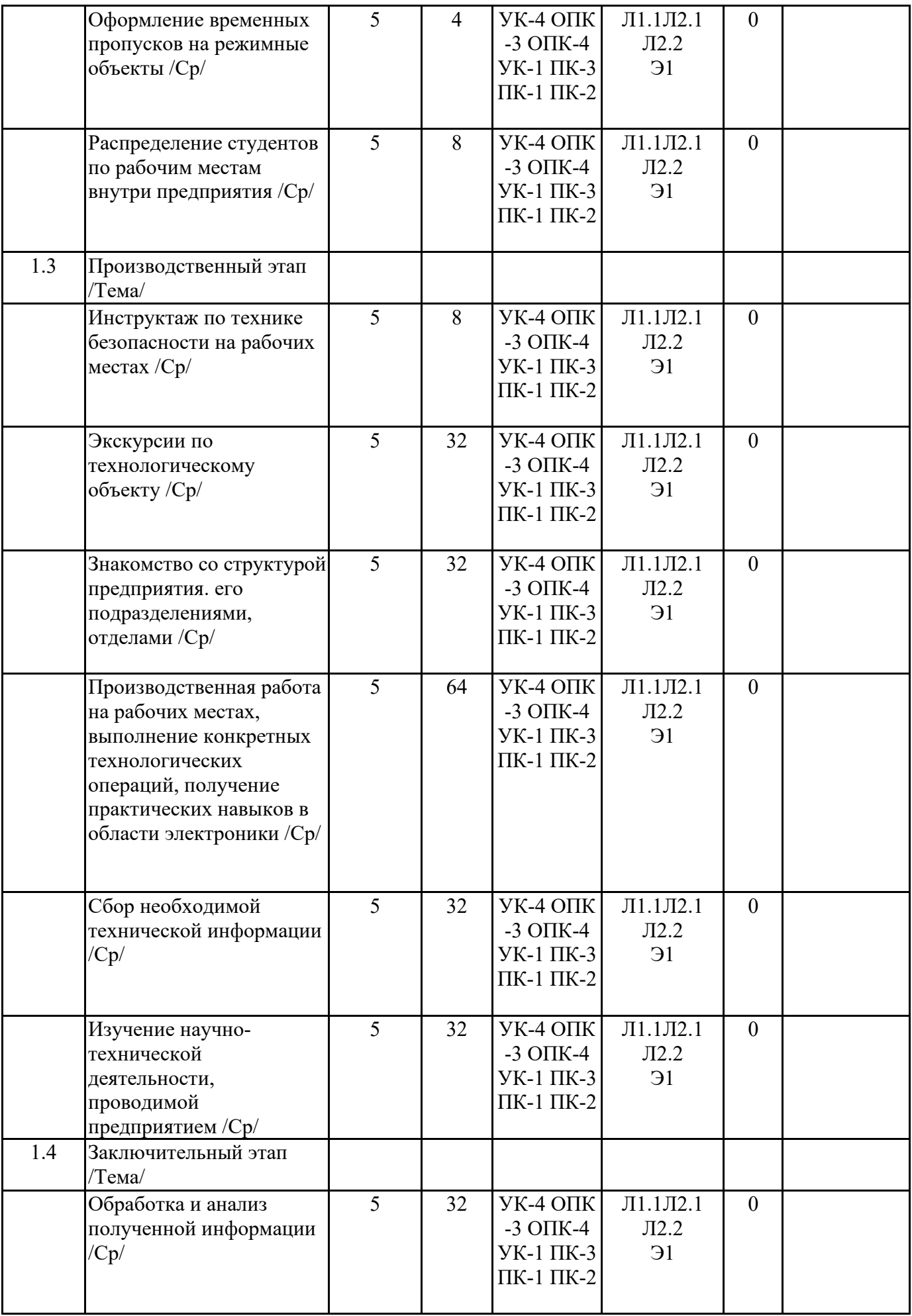

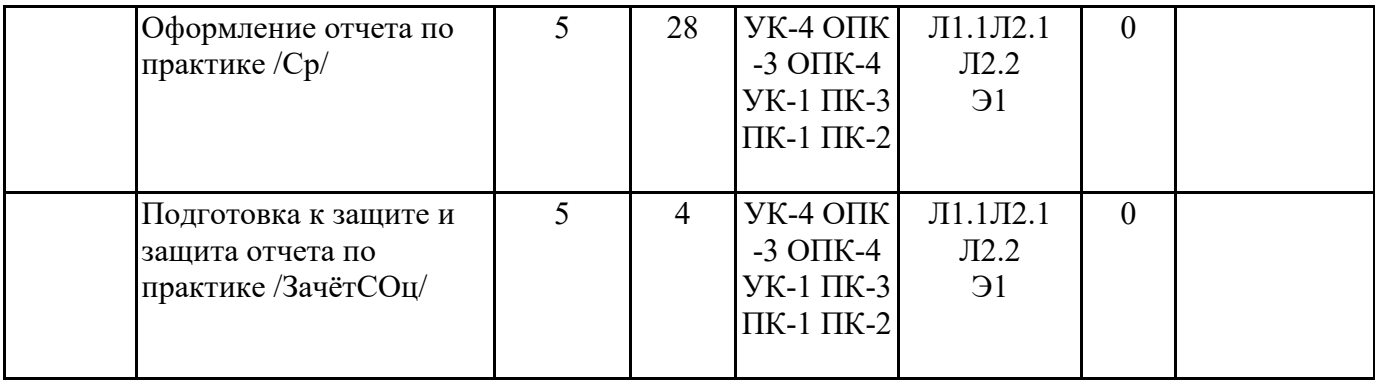

# **6. ФОНД ОЦЕНОЧНЫХ СРЕДСТВ**

#### **6.1. Контрольные вопросы и задания**

Примерный перечень вопросов для самоподготовки:

1. Охарактеризйте основные технические средства АСУТП, обеспечивающие защитцу

производственного персонала и оборудования от возможных аварий и катастроф;

2. Охарактеризуйте основные средства индивидуальной защиты персонала от возможных аварий и катастроф;

- 3. Правила безопасной работы с электрооборудованием;
- 4. Меры безопасности при обслуживании электронных устройств на действующих установках;
- 5. Перечислите и обоснуйте критерии выбора измерительных преобразователей температуры;
- 6. Перечислите и обоснуйте критерии выбора измерительных преобразователей давления;
- 7. Перечислите и обоснуйте критерии выбора измерительных преобразователей расхода;
- 8. Перечислите и обоснуйте критерии выбора измерительных преобразователей уровня;
- 9. Перечислите и обоснуйте критерии выбора приборов для измерения НКПР;
- 10. Перечислите и обоснуйте критерии выбора приборов для измерения ПДК;
- 11. Организация работ службы КИПиА на предприятиях;
- 12. Техническое обслуживание средств измерений;
- 13. Обслуживание микропроцессорной техники;
- 14. Поверка и калибровка средств измерений;
- 15. Техническая документация при производстве монтажных работ, основы ее проектирования;
- 16. Монтаж электрических проводок электронных приборов;

17 Монтаж отборных устройств и первиции измерительных преобразователей

#### **6.2. Темы письменных работ**

Задание на преддипломную практику формируется в соответствии с темой выпускной квалификационной работы

### **6.3. Фонд оценочных средств**

Приведен в приложении 1.

#### **6.4. Перечень видов оценочных средств**

Оценка преддипломной практики осуществляется по предоставленному отчету. Защита отчета по итогам практики проводится на основании оформленного в соответствии с установленными требованиями письменного отчета. Отчет по практике защищается на кафедре публично и оценивается руководителем практики.

# **7. УЧЕБНО-МЕТОДИЧЕСКОЕ И ИНФОРМАЦИОННОЕ ОБЕСПЕЧЕНИЕ ПРАКТИКИ 7.1. Рекомендуемая литература**

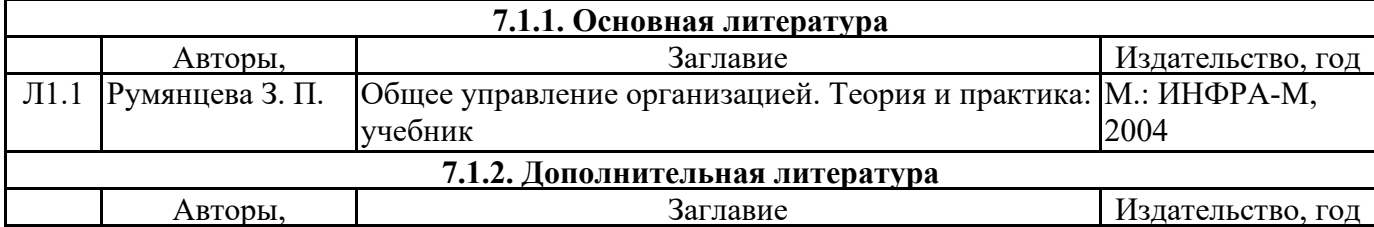

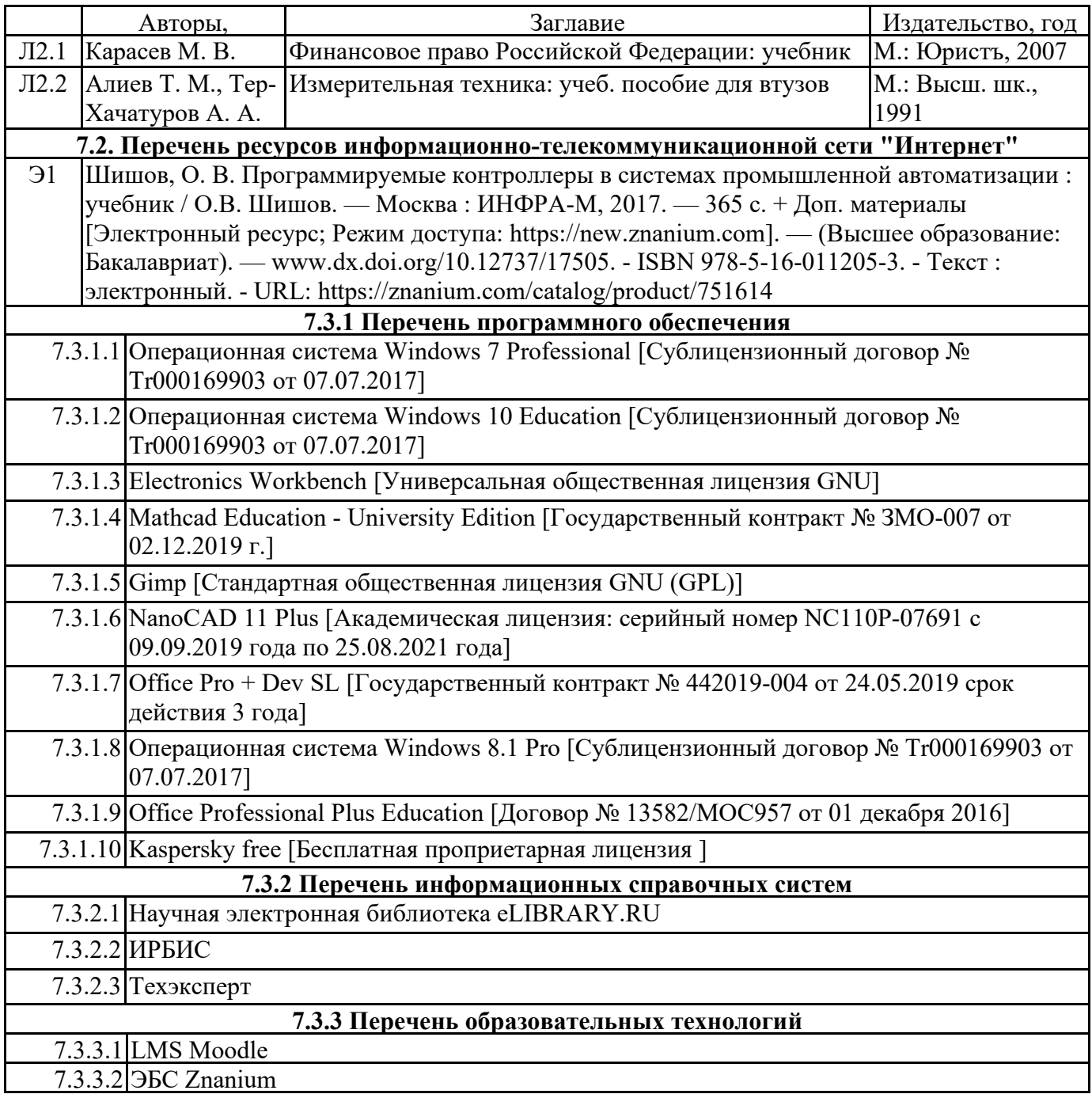

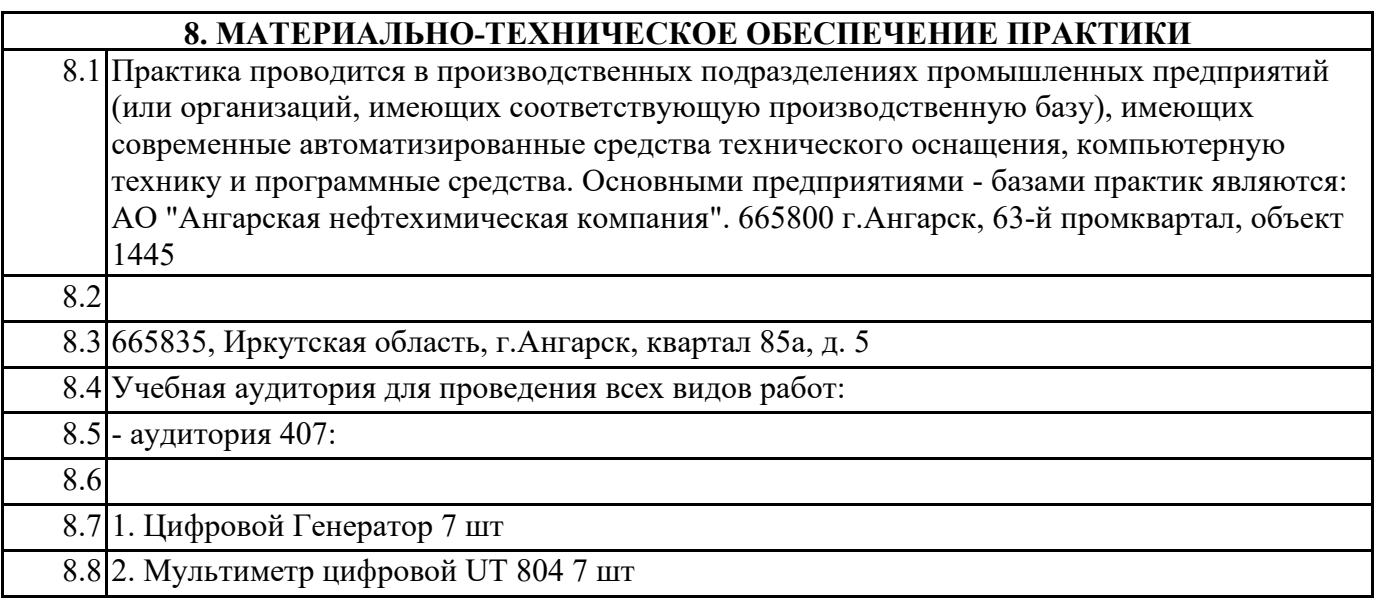

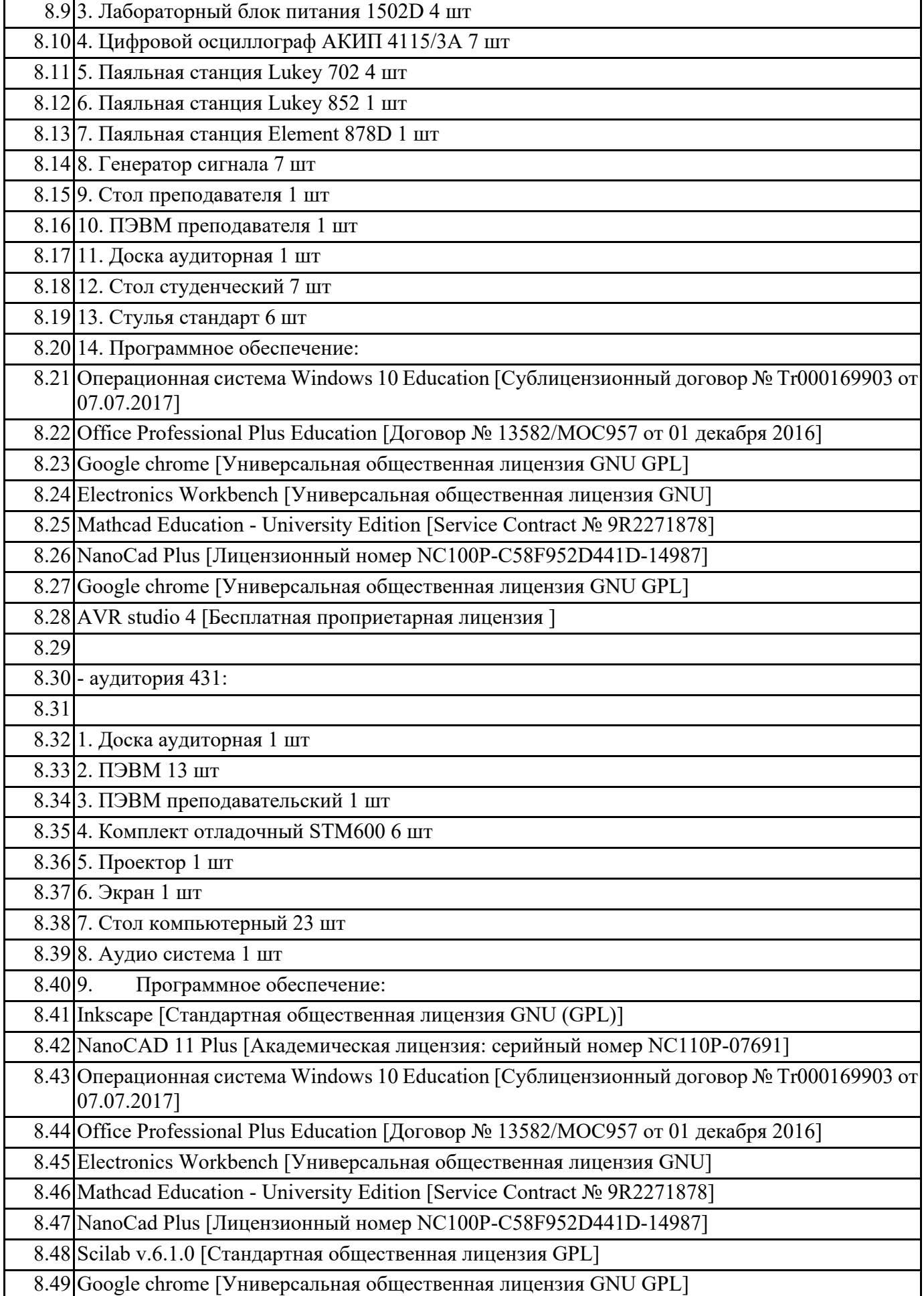

![](_page_31_Picture_41.jpeg)

# **9. МЕТОДИЧЕСКИЕ УКАЗАНИЯ ДЛЯ ОБУЧАЮЩИХСЯ ПО ОСВОЕНИЮ ПРАКТИКИ** Приведены в приложении 2.